## **Plan du cours**

1. Introduction

**ULB** 

- Historique, Modélisation
- 2. Aide à la décision
	- Approches unicritères et multicritères
	- Prise de décision de groupe
	- Logiciel Visual PROMETHEE
	- **Applications**
- 3. Optimisation (programmation linéaire)
	- Modélisations
	- Algorithmes
	- Logiciel : Excel
	- **Applications**
- 4. Graphes
	- Chemins les plus courts et les plus longs
	- Gestion de projets
	- Réseaux de transport

PL 2019/2020

# **Programmation linéaire**

- Technique utilisée par de nombreuses entreprises et organisations.
- Utilisée notamment par : banques, éducation, foresterie, industrie pétrolière, transport, sidérurgie, compagnies aériennes, …
- Un premier exemple
- Solution graphique
- Applications typiques Formulation
- Algorithme du simplexe
- Analyse de sensibilité
- Programmation linéaire en variables entières
- Logiciel : Solver Excel

PL 2019/2020

**IILB** 

# **Un premier exemple**

- Giapetto's Woodcarving, Inc., fabrique deux types de jouets en bois : des **soldats** et des **trains**.
- Chaque soldat fabriqué se vend €27 et requiert un dépense de €10 en matières premières. De plus, chaque soldat produit génère €14 de coûts supplémentaires (salaires et frais généraux).
- Un train se vend €21 et coûte €9 en matières premières, plus €10 en coûts supplémentaires .

**IILR** 

# **Un premier exemple**

- La fabrication des soldats et des trains demande deux types de main-d'œuvre : **menuiserie** et **finition**.
- Un soldat demande 2 heures de travail de finition et 1 heure de menuiserie .
- Un train demande 1 heure de travail de finition et 1 heure de menuiserie .

**IILB** 

# **Un premier exemple**

- Hebdomadairement, Giapetto peut disposer de toutes les matières premières nécessaires à la fabrication mais l'entreprise ne dispose **que** de 100 heures de finition et 80 heures de menuiserie .
- La **demande** pour les trains est illimitée, mais un maximum de 40 soldats peuvent être vendus chaque semaine .
- Giapetto souhaite **maximiser son profit hebdomadaire** (revenus - coûts).

PL 2019/2020 5

IIL B

# **Formulation (1)**

- Variables de décision :
	- $-x_1$  = nombre de soldats produits chaque sem.
	- $-x_2$  = nombre de trains produits chaque sem.

 $27x_1 + 21x_2$ 

 $10x + 9x$ 

- Fonction économique (objectif) :
	- Revenus hebdomadaires =
	- Coûts hebdomadaires =
	- Autres coûts variables =  $14x_1 + 10x_2$
	- Fonction économique à maximiser =

PL 2019/2020 
$$
z = 3x_1 + 2x_2
$$

# **Formulation (2)**

 $x_i \geq 0$  /  $x_i \geq 0$ 

- Contraintes :
	- Finition (100h) :
	- Menuiserie (80h):
	- Soldats (max 40):
- Restrictions de signe :

 $2 x + x \le 100$  $x_1 + x_2 \le 80$  $x \le 40$ 

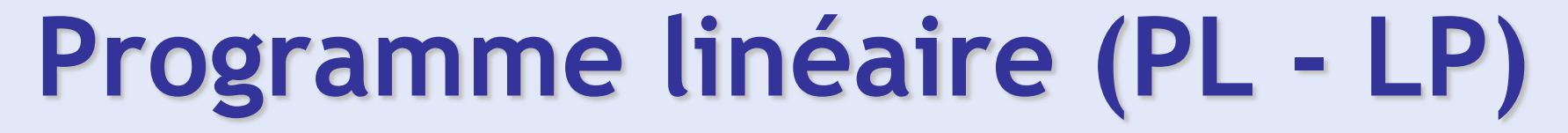

Max  $z = 3x + 2x$  $2x_1 + x_2 \le 100$  $x_1 + x_2 \le 80$  $x_{1} \leq 40$  $x_1 \ge 0$  /  $x_2 \ge 0$ 

PL 2019/2020

**IILB** 

# **Hypothèses**

- **Proportionnalité**: Les contributions de chaque variable à la fonction économique et aux contraintes sont proportionnelles à la valeur prise par cette variable.
- **Additivité**: Les contributions de chaque variable à la fonction économique et aux contraintes sont indépendantes des valeurs prises par les autres variables.
- **Divisibilité**: Les variables de décision peuvent prendre des valeurs fractionnaires. (cf. IP)
- **Certitude**: Chaque paramètre est connu avec certitude.

PL 2019/2020 9

UNIVERSITÉ LIBRE DE BRUXELLES

**ULB** 

## **Quelques exemples réels…**

PL 2019/2020 2010 10:00:00 10:00:00 10:00:00 10:00:00 10:00:00 10:00:00 10:00:00 10:00:00 10:00:00 10:00:00 10

#### Management Science Application

#### A Refinery Linear Programming System at Citgo Petroleum

Tn 1983 Southland Corporation, the parent company of the 7-Eleven convenience store chain, acquired Citgo Petroleum Corporation. Prior to this acquisition, Citgo had lost money for several years; thus, a primary objective of Southland was to improve Citgo's profitability. The Southland Corporation invested in a number of management science applications to achieve this objective, and one of the largest and most important was a refinery linear programming system. The linear programming system allowed for effective management of crude stock acquisition, processing costs, and energy costs, which were almost \$4 billion in 1984. The refinery linear programming system is used routinely to make decisions regarding crude selection and acquisition, refinery run levels, feedstock acquisitions, unit turnaround options, and hydrocracker conversion. The linear programming system is now one of the primary corporate operational planning tools. In 1985 Citgo achieved a pretax profit of over \$70 million, and the linear programming system was cited as a significant contributor to this turnaround.

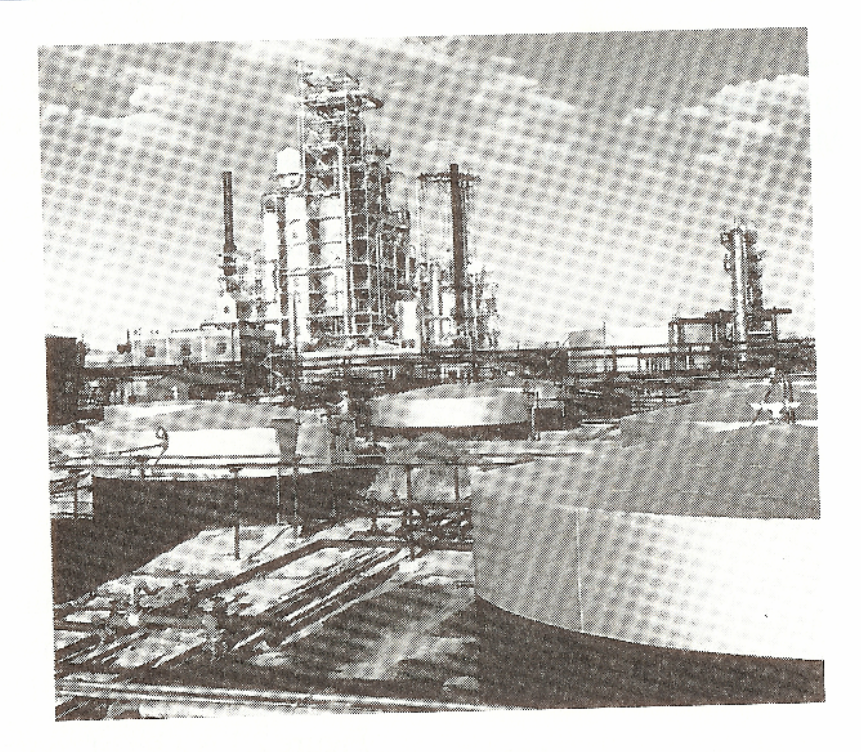

Source: D. Klingman et al., "The Successful Deployment of Management Science Throughout Citgo Petroleum Corporation," Interfaces 17, no. 1 (January–February 1987): 4-25.

#### Management Science Application

#### **Chemical Production at Monsanto**

onsanto produces maleic anhydride (a chemical used in Imaking plastic) at plants in St. Louis and Pensacola. The combined capacity of the two plants is more than 45% of total U.S. output of 359 million pounds per year. Capacity at both plants exceeded demand, resulting in a need to assign production to each plant in an optimal manner. Three linear programming models were developed for this purpose, including a global model to determine the amount produced at each plant and individual plant models to adjust operating plans during a production print include the models, which encompassed over a thousand variables and a dozen or more constraints, minimize cost subject to meeting a production target. Use of the system has resulted in estimated annual savings of between \$1 and \$3 million (depending on plant operating rules).

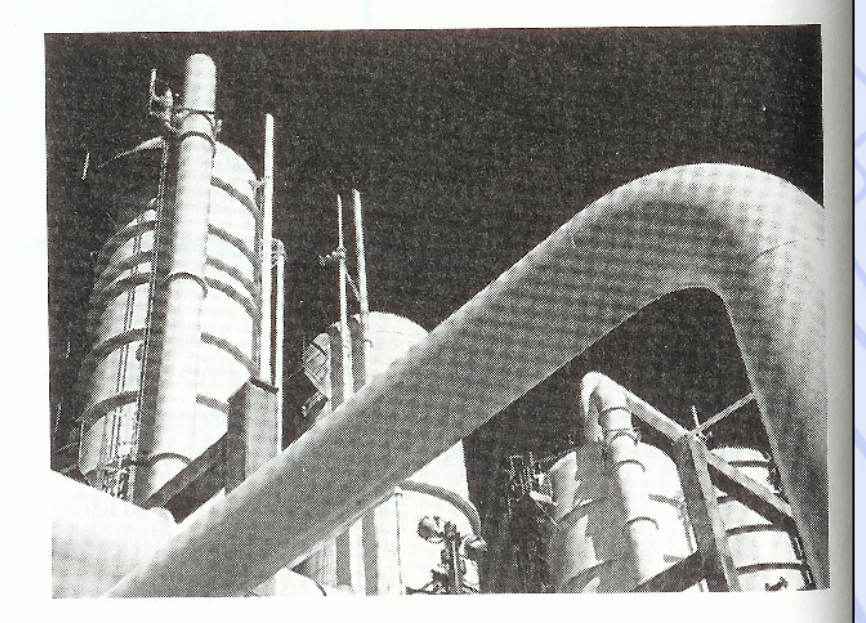

Source: R. Boykin, "Optimizing Chemical Production at Monsanto," Interfaces 15, no. 1 (January-February 1985): 88-95.

#### Grape Juice Management at Welch's

A Tith annual sales over \$550 million, Welch's is one of the world's largest grape-processing companies. Founded in 1869 by Dr. Thomas B. Welch, it processes raw grapes (nearly 300,000 tons per year) into juice, as well as jellies and frozen concentrates. Welch's is owned by the National Grape Cooperative Association (NGCA), which has a membership of 1,400 growers. Welch's is NGCA's production, distribution, and marketing organization. Welch's operates its grape-processing plants near its growers. Because of the dynamic nature of product demand and customer service, Welch's holds finished goods inventory as a buffer, and maintains a large raw materials inventory stored as grape juice in refrigerated tank farms. Packaging operations at each plant draw juice from the tank farms during the year as needed. The value of the stored grape juice often exceeds \$50 million. Harvest yields and grape quality vary between localities. In order to maintain national quality and consistency in its products, Welch's transfers juices between plants and adjusts product recipes. To do this Welch's uses a spreadsheet-based linear programming model. The juice logistics model (JLM) encompasses 324 decision variables and 361 constraints, that minimizes the combined costs of transporting grape juice between plants and the product recipes at each plant, and the carrying cost of storing grape juice. The model decision variables include the grape juice shipped to customers for different product groups, the grape juice transferred between plants, and inventory levels at each plant. Constraints are for recipe requirements, inventories, and grape juice usage and transfers. During the first year the linear programming model was used, it saved Welch's between \$130 thousand 13-24.

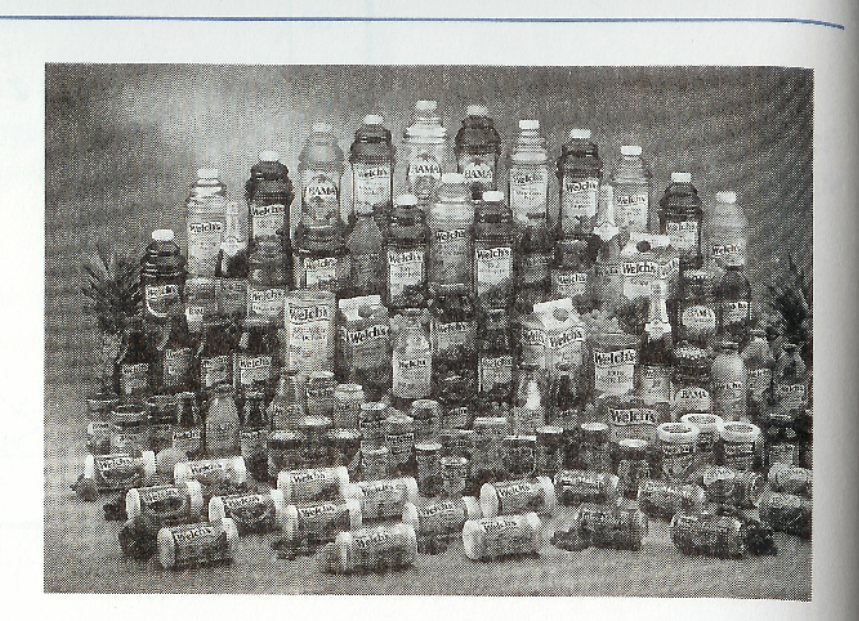

and \$170 thousand in carrying costs alone by showing Welch's it did not need to purchase extra grapes that were then available. The model has enabled Welch's management to make quick decisions regarding inventories, purchasing grapes, and adjusting product recipes when grape harvests are higher or lower than expected, and when demand changes, resulting in significant cost savings.

Source: E. W. Schuster and S. J. Allen, "Raw Material Management" at Welch's, Inc.," Interfaces 28, no. 5 (September-October 1998):

#### **Gasoline Blending at Texaco**

The petroleum industry first began using linear programming I to solve gasoline blending problems in the 1950s. A single grade of gasoline can be a blend of from three to ten different components. A typical refinery might have as many as 20 different components it blends into four or more grades of gasoline. Each grade of gasoline differs according to octane level, volatility, and area marketing requirements.

At Texaco, for example, the typical gasoline blends are Power and unleaded regular, Plus, and Power Premium. These different grades are blended from a variety of available stocks that are intermediate refinery products such as distilled gasoline, reformate gasoline, and catalytically cracked gasoline. Additives include, among other things, lead and other octane enhancers. As many as 15 stocks can be blended to yield up to eight different blends. The properties or attributes of a blend are determined by a combination of properties that exist in the gasoline stocks and those of any additives. Examples of stock properties (that originally emanated from crude oil) include to some extent vapor pressure, sulfur content, aromatic content, and octane value, among other items. A linear programming model determines the volume of each blend subject to constraints for stock<br>availability dames and the stock availability, demand, and the property (or attribute) specifica-<br>tions for each bland delivery (or attribute) specifications for each blend. A single blend may have up to 14 different<br>characteristics. In a true of the different characteristics. In a typical blend analysis involving 7 input

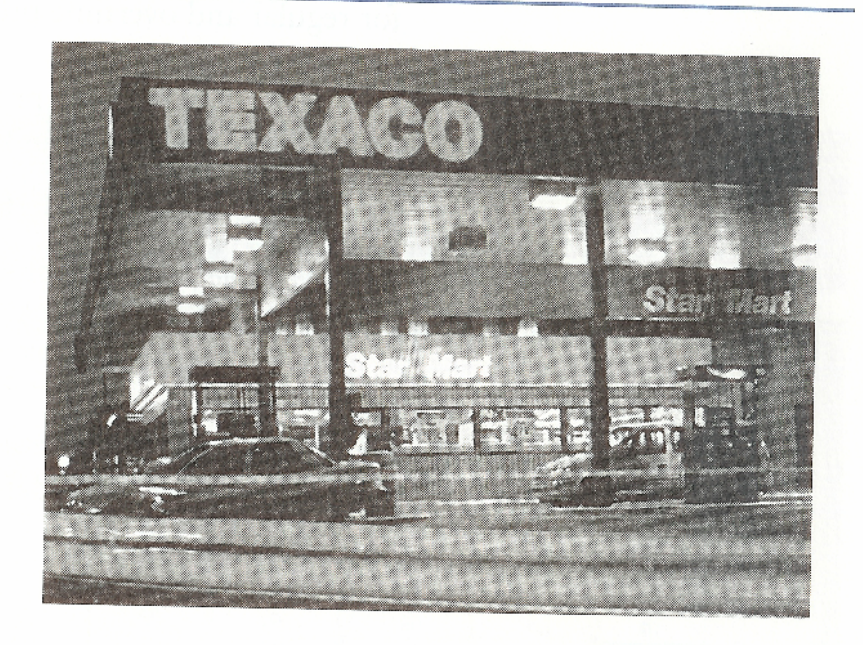

stocks and 4 blends, the problem will include 40 variables and 71 constraints.

Source: C. E. Bodington and T. E. Baker, "A History of Mathematical Programming in the Petroleum Industry," Interfaces 20, no. 4 (July–August 1990):  $117-27$ ; and, C. W. DeWitt et al., "OMEGA: An Improved Gasoline Blending System for Texaco," Interfaces 19, no. 1 (January-February 1989): 85-101.

#### Selecting Freight Carriers at Reynolds Metals Company

Tn 1991, Reynolds Metals Company spent over \$0.25 billion to Ldeliver its products and receive raw materials through a transportation network that included truck, rail, ocean, and air shipments from over 120 shipping locations to over 5,000 receiving destinations. Truck shipments accounted for over half the company's freight costs, and interstate truck shipments alone cost over \$80 million.

Reynolds Metals encompasses 12 decentralized operating divisions; and consistent with their decentralized operating philosophy, each division and plant traditionally was responsible for negotiating with and selecting its own carriers and arranging for shipments.

However, because of concerns about variability in service quality and high costs, in 1987 the company developed a new central dispatch system located in Richmond, Virginia, to select all (independent) truck carriers and dispatch them centrally. A vital component of this new central dispatch was a mixed integer programming model that selected the number and type of carrier to be further evaluated for final selection with a simulation model. The objective of the model was to optimize central dispatch freight costs. The model optimally selected a specific number of truck carriers and assigned them to shipping locations. Constraints included a limit on the number of carriers to be selected, carrier limits on the number of trucks they would provide Reynolds, and limits on the number of carriers allowed to service<br>individual law is individual locations. A typical model had over 5,000 constraints, 200 integer variables, and 9,000 total variables. Based on the 107-29.

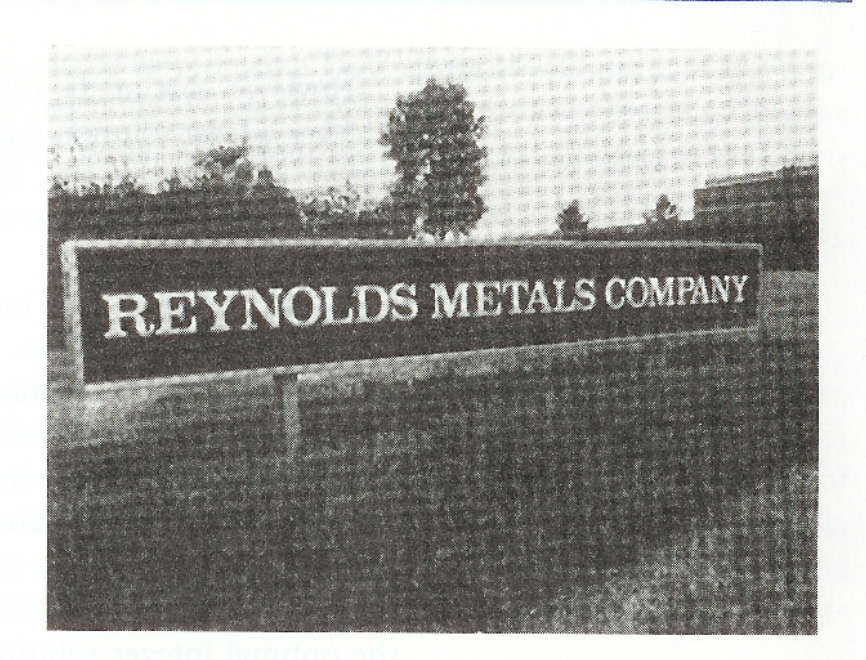

model results, the number of truck carriers used by Reynolds was reduced from over 200 to 14. Savings in freight costs using the entire central dispatch system is over \$7 million annually, and ontime delivery service was increased from 80% to 95%.

Source: E. W. Moore Jr., "The Indispensable Role of Management Science in Centralizing Freight Operations at Reynolds Metals Company," Interfaces 21, no. 1 (January-February 1991):

PL 2019/2020

#### Minimizing Color Photographic Paper Waste at Kodak

Todak (Australasia) Pty. Ltd., a division of Eastman Kodak Company, produces rolls of photographic color paper used to produce color photographs. In producing these rolls, the comproduce coor process-prot in producing cutting process, which results in a significant cost. The paper is originally purchased in large bulk rolls from 42 to 52.5 inches wide and up to 8,750 feet in length. The paper also comes in three different blends (i.e., different chemical coatings on the paper that react differently to light). Customers, such as one-hour photoprocessing shops, order rolls from 3.5 to 11 inches wide and in lengths from 275 to 1,150 feet. To produce the customer rolls from its bulk rolls, the company must cut an entire bulk roll according to a specific design for length and width, which is referred to as a cutting plan. In order to minimize the amount of waste created when these bulk rolls are cut, Kodak developed a system of mixed integer and 0-1 programming models to determine the cutting plans for customer orders. The variables for the mixed integer model included the number of customer order lots and the number of bulk rolls used for a cutting plan, while the  $0-1$  integer model variables were for the paper blend for the cutting plan used. General benefits of the models included a reduction in trim waste, an increase in productivity, a reduction in the planning effort for diagramming cutting plans, and a reduced planning

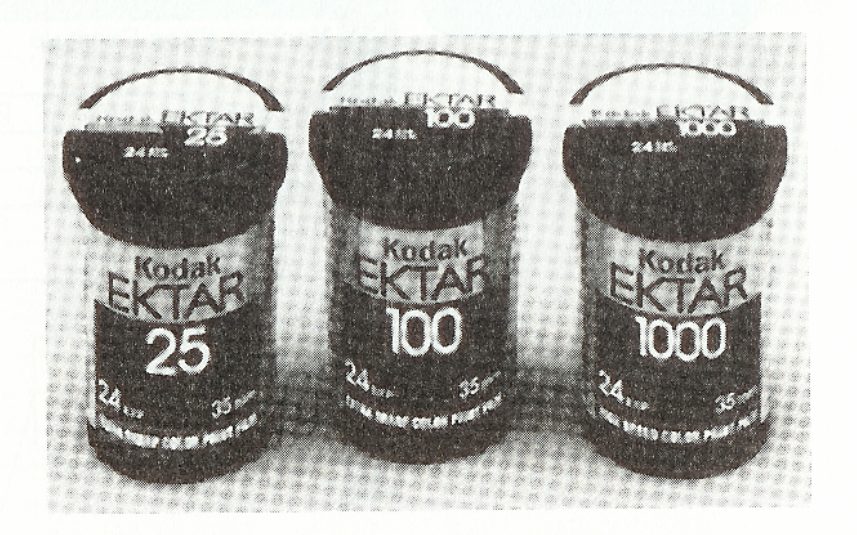

horizon; in addition, the company was able to better match production to customer orders. The savings in the reduction of waste alone was over \$2 million in the first year of operation since waste levels were reduced by 50%.

Source: A. A. Farley, "Planning the Cutting of Photographic Color Paper Rolls for Kodak (Australasia) Pty. Ltd.," Interfaces 21, no. 1 (January-February 1991): 92-106.

#### Optimal Assignment of Gymnasts to Events

n integer programming model was developed to assign An integer programming moder was<br>members of a women's gymnastics team to the four events Conducted at a typical NCAA meet—vault, uneven bars, bal-<br>conducted at a typical NCAA meet—vault, uneven bars, balance beam, and floor exercises. Each team can enter up to six gymnasts in each event, and the top five scores among these<br>gymnasts in each event, and the top five scores among these gymnasts in each event, and the top me seem. entrants contribute to the team observed. These conditions<br>entrants must participate in all four events. These conditions formed the model constraints; the objective was to maximize the team's overall expected score. The model was tested at Utah State University and allowed officials to analyze the effects of State University and anowed Officials to many changing conditions, such as improved. she was not selected for a particular event; and to eliminate the she was not selected for a particular eventy. binations.

![](_page_16_Picture_3.jpeg)

Source: P. Ellis and R. Corn, "Using Bivalent Integer Programmi Source: P. Ellis and R. Corn, "Using Bivalent Integer 1108"<br>to Select Teams for Intercollegiate Women's Gymnastics Competent<br> $\frac{2(Max\_Image 1984)^{3}}{41-46}$ tion," Interfaces 14, no. 3 (May – June 1984):  $41-46$ .

PL 2019/2020

#### **Fleeting the Schedule at Delta Airlines**

ach day, Delta Airlines flies over 2,500 flight legs in the United L'States, Canada, and Mexico. Delta uses about 450 different aircraft for these flights, arranged into 10 groups or fleets. The pattern of routes that these aircraft fly through the airline's system is the schedule, which is a crucial aspect of an airline's profitability. The schedule must be designed to maximize revenue potential by eliminating empty seats while simultaneously minimizing operating costs, which have historically been high throughout the aircraft industry. A small change in the daily system flight schedule can result in millions of dollars in revenues or losses. As a result, an airline like Delta is continuously refining and attempting to improve its schedule.

Each Delta fleet is made up of different types of aircraft, and the assignment of a particular set of aircraft to specific markets is called *fleeting the schedule*. In 1991 Delta began the Coldstart project to address the problem of fleeting its schedule. The primary goal of the fleeting process is to have the right plane at the right place at the right time; otherwise, it either will not be able to accommodate customer demand or will fly with empty seats. The results of the Coldstart project was a mixed integer linear programming model that assigns fleet types to flight legs to minimize operating and spill costs, where spill is the number of passengers not carried because of insufficient aircraft capacity.

![](_page_17_Picture_4.jpeg)

Model operational constraints include the number of aircraft available in each fleet and scheduling requirements. The model is run daily. It normally contains about 40,000 constraints as well as 60,000 variables, about 40,000 of which are integer. The Coldstart model was implemented in September 1992, and by the summer of 1993 it was saving Delta approximately \$220,000 per day. The model was expected to save Delta approximately \$200 million during its first three years.

Source: R. Subramanian, et al., "Coldstart: Fleet Assignment at Delta Airlines," Interfaces 24, no. 1 (January-February 1994),  $104 - 20.$ 

## **Définitions**

- Domaine réalisable :
	- Ensemble de tous les jeux de valeurs des variables de décision satisfaisant toutes les contraintes et restrictions de signe du PL (solutions réalisables ou solutions admissibles).
- Solution optimale :
	- Solution réalisable qui optimise (max ou min) la fonction économique.
	- Existence ?
	- Unicité ?

![](_page_19_Picture_0.jpeg)

#### UNIVERSITÉ LIBRE DE BRUXELLES **Solution graphique - cas de 2 variables**

•Domaine réalisable = région dans le plan.

•Contrainte :  $équation = droite$ 

![](_page_19_Figure_4.jpeg)

UNIVERSITÉ LIBRE DE BRUXELLES

**ULB** 

![](_page_20_Figure_2.jpeg)

- Courbes iso-profit
- Solution optimale

![](_page_20_Figure_5.jpeg)

![](_page_21_Picture_1.jpeg)

## **Contrainte active - Finition**

![](_page_21_Figure_3.jpeg)

![](_page_22_Picture_1.jpeg)

## **Contrainte active - Finition**

![](_page_22_Figure_3.jpeg)

![](_page_23_Picture_1.jpeg)

## **Contrainte active - Finition**

![](_page_23_Figure_3.jpeg)

![](_page_24_Picture_1.jpeg)

### **Contrainte non active - Soldats**

![](_page_24_Figure_3.jpeg)

![](_page_25_Picture_1.jpeg)

### **Contrainte non active - Soldats**

![](_page_25_Figure_3.jpeg)

45 soldats

![](_page_26_Picture_1.jpeg)

### **Contrainte non active - Soldats**

![](_page_26_Figure_3.jpeg)

UNIVERSITÉ LIBRE DE BRUXELLES

![](_page_27_Picture_1.jpeg)

## **Solutions optimales multiples**

PL 2019/2020 28 Une entreprise du secteur automobile fabrique des voitures et des camions. Chaque véhicule doit être traité dans l'atelier de peinture et dans l'atelier de carrosserie. La capacité de l'atelier de peinture permet de traiter 40 camions par jour (si l'on ne peint que des camions), ou 60 voitures par jour (si l'on ne peint que des voitures). De la même façon la capacité de l'atelier de carrosserie est limitée à 50 camions par jour et à 50 voitures par jour. Chaque camion produit rapporte €300, et chaque voiture €200. Déterminer un plan de production quotidien qui permette de maximiser le profit de l'entreprise.

## **Solutions optimales multiples**

 $x_{2}$ 60  $13)$  $x_1$  = number of trucks produced daily 50  $x_2$  = number of cars produced daily 40 max  $z = 300x_1 + 200x_2$ s.t. 30  $\frac{1}{10}x_1 + \frac{1}{60}x_2 \le 1$  $x_1 + \frac{1}{60}x_2 \le$  $40^{+1}$  60 20  $\frac{1}{50}x_1 + \frac{1}{50}x_2 \le 1$  $14$  $x_1 + \frac{1}{50}x_2 \le$  $50^{11}$  50 10  $= 60$  $x_1 \geq 0$   $x_2 \geq 0$ 30 40 50 60 20 10 PL 2019/2020 29

**ULB** 

![](_page_29_Picture_1.jpeg)

# **Exemple de PL contradictoire**

Suppose now that the auto company is required to product at least 30 trucks and 20 cars per day.

 $\rightarrow$  2 additional constraints:

 $x_1 \ge 30$   $x_2 \ge 20$ 

![](_page_29_Figure_6.jpeg)

s.t.

## **Exemple de PL non borné**

max  $z = 2x_1 - x_2$  $x_1 - x_2 \leq 1$  $2x_1 + x_2 \ge 6$  $x_1 \ge 0$   $x_2 \ge 0$ 

![](_page_30_Figure_3.jpeg)

# **Solution optimale**

- Peut être :
	- Unique  $\rightarrow$  sommet du domaine réalisable,
	- Multiple  $\rightarrow$  côté du domaine réalisable,
	- Infinie (contraintes manquantes ?),
	- Impossible (contraintes incompatibles !).
- Certaines contraintes sont actives (binding) :  $LHS = RHS$
- Certaines contraintes sont non-actives (nonbinding): LHS  $\neq$  RHS (différence (écart) = slack)

PL 2019/2020 32

**IILB** 

# **Un problème réel**

- Integrated Production and Distribution Facility Planning at Ault Foods (John Pooley, Interfaces, 24:4, July-august 1994, pp.113-121.)
- Problème : optimiser la production et la distribution des produits dans une laiterie industrielle en Ontario .

UNIVERSITÉ LIBRE DE BRUXELLES

**ULB** 

### **Ault Foods**

![](_page_33_Figure_2.jpeg)

## **Questions**

- Que produire, et en quelles quantités, dans chaque usine ?
- Doit-on fermer certaines usines, ou certains dépôts ?
- Comment organiser le transport des produits (usine vers dépôt, dépôt vers client) ?
- A partir de quel dépôt faut-il approvisionner chaque client ?

# **Modèle mathématique**

#### • Variables de décision :

- *Ai* = 0 if plant *i* is closed, 1 otherwise,
- $B_j$  = 0 if warehouse *j* is closed, 1 otherwise,
- $-C_{ik}$  = 1 if cust.*k* is served from warehouse *j*, 0 otherwise,
- *Xijl* = qty of prod.*l* transported fr. plant *i* to warehouse *j*

#### • Paramètres :

- $P_i$  = total production capacity (per year) of plant *i*,
- $-W_i$  = total capacity of warehouse *j*,
- $-e_i$  = fixed operating cost for plant *i*,
- $-f_i$  = fixed operating cost for warehouse *j*,
- *pil* = unit production cost for product *l* in plant *i*,
- $-v_i$  = ave. variable cost per unit stored in warehouse *j*,
- *cijl* = unit transportation cost for product *l* from plant *i* to wareh. *j*,
- *hjkl* = total transportation cost for product *l* from wareh. *j* to cust. *k*,
- $d_{kl}$  = demand of customer *k* for product *l*.

PL 2019/2020 36
UNIVERSITÉ LIBRE DE BRUXELLES

**ULB** 

# **Formulation PL**

37

Minimiser 
$$
\sum_{i} \left\{ e_{i} A_{i} + \sum_{j,l} p_{il} X_{ijl} \right\} + \sum_{j} \left\{ f_{j} B_{j} + v_{j} \sum_{k,l} C_{jk} d_{kl} \right\}
$$
  
+ $\sum_{i,j,l} c_{ijl} X_{ijl} + \sum_{j,k,l} h_{jkl} C_{jk}$   
50US :  
 $\sum_{j,l} X_{ijl} \le A_{i} P_{i} \quad \forall i$   
 $\sum_{i,l} X_{ijl} = \sum_{j,k} C_{jk} d_{kl} \quad \forall l$   
 $\sum_{i,j} C_{jk} = 1 \quad \forall k$   
 $X_{ijl} \ge 0$ ,  $A_{i}, B_{j}, C_{jk} = 0$  or 1.

**PL 2019** 

# UNIVERSITÉ LIBRE DE BRUXELIF**PL typiques** : **Régime alimentaire (diet)**

ULB

Four foods are available for consumption: brownies, chocolate ice cream, cola and pineapple cheesecake. One brownie costs  $\epsilon$ 50, one scoop of chocolate ice cream costs  $\epsilon$ 20, one bottle of cola costs  $\epsilon$ 30, and one piece of cheesecake costs ¢80. Each day, you must ingest at least 500 calories, 6 oz of chocolate, 10 oz of sugar and 8 oz of fat. Formulate a LP to satisfy these requirements at minimum cost.

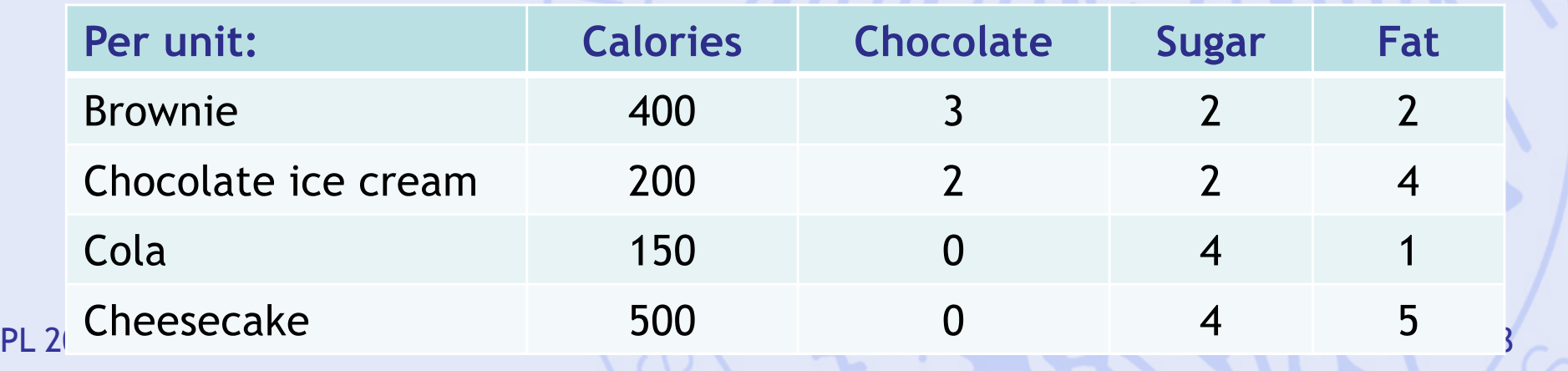

# UNIVERSITÉ LIBRE DE BRUXELLES : **Régime alimentaire**

- number of brownies  $\mathfrak{X}_1$
- number of scoops of chocolate ice cream  $\mathfrak{X}$
- bottles of cola  $x_3$
- pieces of pineapple cheesecake  $x_4$

· LP formulation:

**ULB** 

$$
\min z = 50x_1 + 20x_2 + 30x_3 + 80x_4
$$
  
\n
$$
400x_1 + 200x_2 + 150x_3 + 500x_4 \ge 500
$$
  
\n
$$
3x_1 + 2x_2 \ge 6
$$
  
\n
$$
2x_1 + 2x_2 + 4x_3 + 4x_4 \ge 10
$$
  
\n
$$
2x_1 + 4x_2 + x_3 + 5x_4 \ge 8
$$
  
\n
$$
x_i \ge 0 \quad (i = 1, 2, 3, 4)
$$

• LP solution:

$$
x_1 = 0
$$
  $x_2 = 3$   $x_3 = 1$   $x_4 = 0$   $z = 90$ 

PL 2 • Slacks: 
$$
t_1 = 250
$$
  $t_2 = 0$   $t_3 = 0$   $t_4 = 5$ 

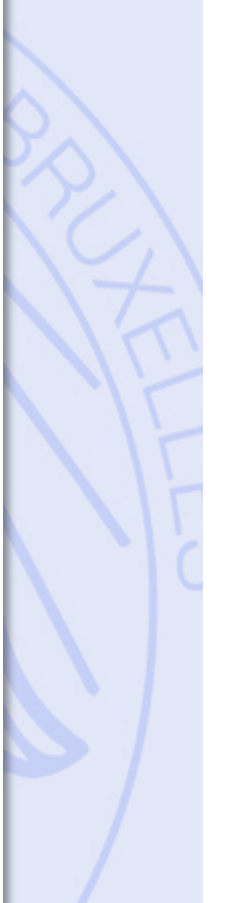

#### DE BRUXELI**PL typiques :** IINIVERSITÉ LIRRE **Horaire de travail**

• Un fast-food a besoin d'un nombre différent d'employés plein-temps chaque jour de la semaine :

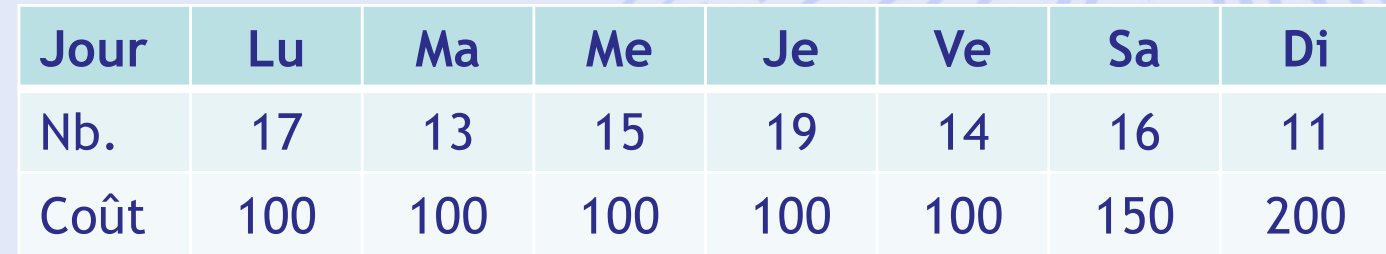

- Chaque employé travaille 5 jours de suite et a ensuite 2 jours de congé.
- Il y a donc 7 horaires de travail possibles : Lu-Ve, Ma-Sa, Me-Di, Je-Lu, Ve-Ma, Sa-Me, Di-Je

PL 2019/2020 40

**IILB** 

# UNIVERSITÉ LIBRE DE BRUXELIF**É LE typiques** : **Horaire de travail**

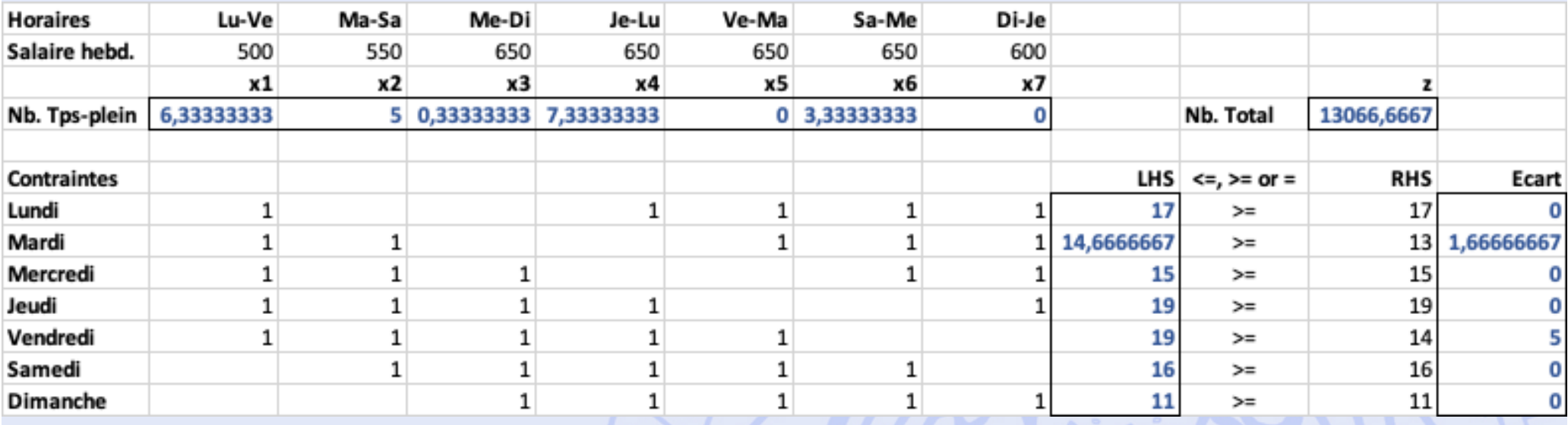

- Solution optimale non entière !
- Arrondir ?
- Vers le haut.

PL 2019/2020

# UNIVERSITÉ LIBRE DE BRUXELIF**PL typiques** : **Horaire de travail**

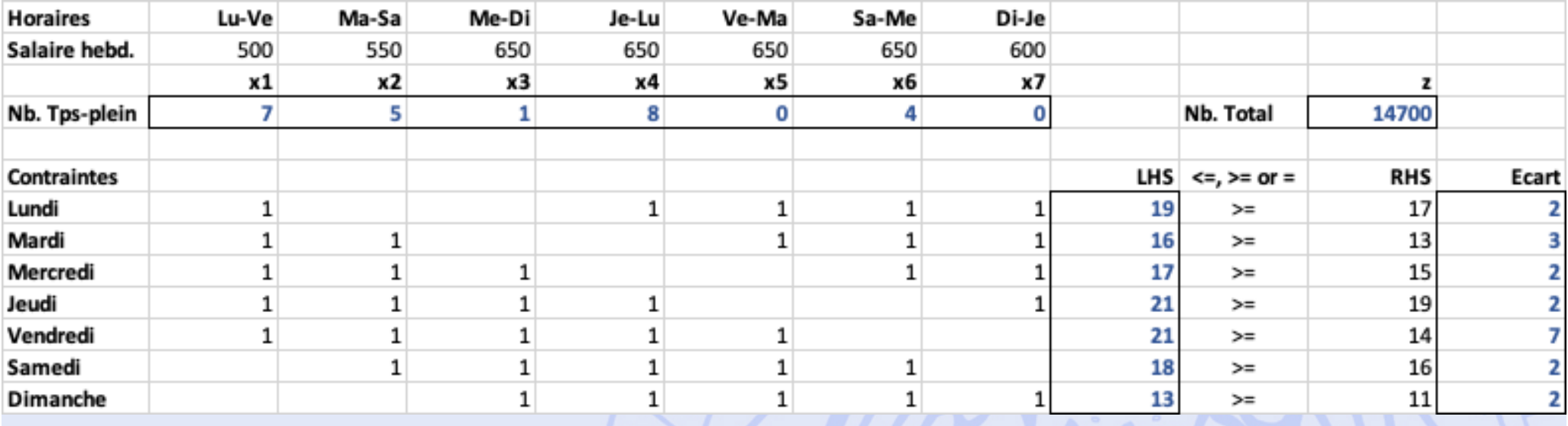

- z = 14700 au lieu de 13066,66... !
- Solution optimale entière ?
- Passage de LP à IP (Integer Programming).

PL 2019/2020 42

# UNIVERSITÉ LIBRE DE BRUXELIPL typiques : Horaire de travail

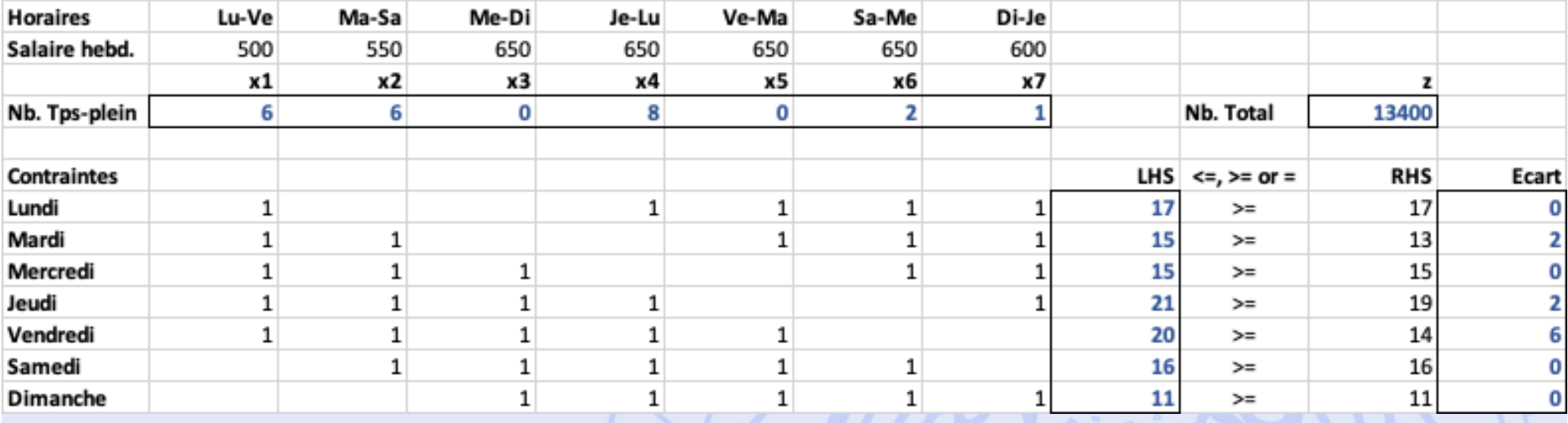

• z = 13400 au lieu de 14700!

· Supérieur à 13066,66...

# **Multiperiod financial models**

Finco Investment Corp. must determine investment strategy for the firm during the next three years. At present time (time 0), \$100,000 is available for investment. Investments A, B, C, D and E are available. The cash flow associated with investing \$1 in each investment are:

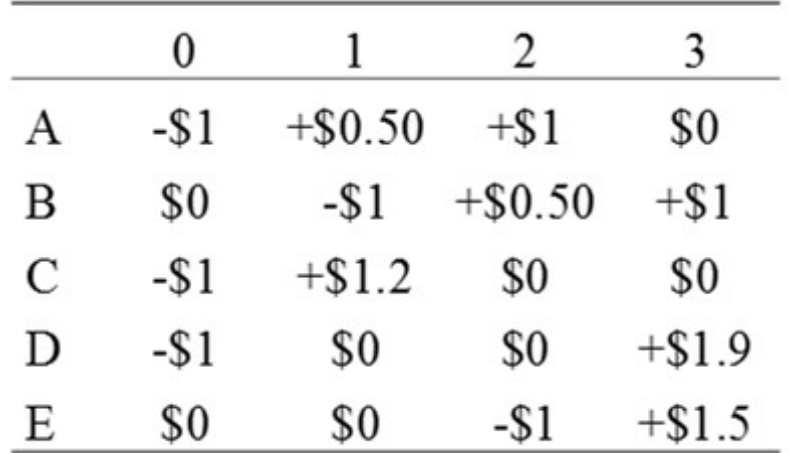

To ensure that the company's portfolio is diversified, Finco requires that at most \$75,000 be placed in a single investment. In addition to investments A-E, Finco can earn interest at 8% per year by keeping univested cash in money market funds. Returns from investments may be immediately reinvested. PL 2019/2020 Finco cannot borrow funds. Formulate an LP to maximize<br>cash on hand at time 3.

# **Multiperiod financial models**

- $A =$  dollars invested in A
- $B =$  dollars invested in B
- $C =$  dollars invested in C
- $D =$  dollars invested in D
- $E =$  dollars invested in E
- $S_t$  = dollars invested in MM funds at time t

#### • LP formulation:

```
max z = B + 1.9D + 1.5E + 1.08S,
                   A+C+D+S<sub>0</sub>=100,0000.5A+1.2C+1.08S_0 = B + S_1A + 0.5B + 1.08S_1 = E + S_2A \le 75,000 B \le 75,000 C \le 75,000 D \le 75,000 E \le 75,000A, B, C, D, E, S_1, S_2 \ge 0
```
PL 2019/2020 45

# **Définitions**

• Programme linéaire sous forme canonique :

$$
\begin{array}{llll}\n\text{Min } z &= c_1 x_1 + c_2 x_2 + \dots + c_n x_n \\
& \begin{cases}\n a_{11} x_1 + a_{12} x_2 + \dots + a_{1n} x_n & \leq & b_1 \\
 a_{21} x_1 + a_{22} x_2 + \dots + a_{2n} x_n & \leq & b_2 \\
\vdots & \vdots & \vdots \\
 a_{n1} x_1 + a_{n2} x_2 + \dots + a_{in} x_n & \leq & b_i \\
 \vdots & \vdots & \vdots \\
 a_{m1} x_1 + a_{m2} x_2 + \dots + a_{mn} x_n & \leq & b_m\n \end{cases}\n\end{array}\n\quad\n\begin{array}{ll}\n\text{(1)} \\
\text{(2)} \\
\sum_{j=1}^n a_{ij} x_j \leq b_i, \quad i = 1, 2, \dots, m \\
 \vdots & \vdots \\
 x_j \geq 0, \quad j = 1, 2, \dots, n\n \end{array}
$$

où c1, c2, ..., cn, a11, a12, ..., amn, b1, b2, ..., bm  $\in$  R

PL 2019/2020 46

# **Définitions**

- Fonction économique à max ou min :  $Min z = - Max (-z)$
- Contraintes :  $\leq$  ou  $\geq$  ou  $=$

$$
a_{i1}x_1 + a_{i2}x_2 + \dots + a_{in}x_n \ge b_i
$$
  
 
$$
a_{i1}x_1 - a_{i2}x_2 - \dots - a_{in}x_n \le -b_i
$$

$$
a_{i1}x_1 + a_{i2}x_2 + \dots + a_{in}x_n = b_i
$$
  
\n
$$
a_{i1}x_1 + a_{i2}x_2 + \dots + a_{in}x_n \leq b_i
$$
  
\n
$$
a_{i1}x_1 + a_{i2}x_2 + \dots + a_{in}x_n \geq b_i
$$

PL 2019/2020

## **Notation matricielle**

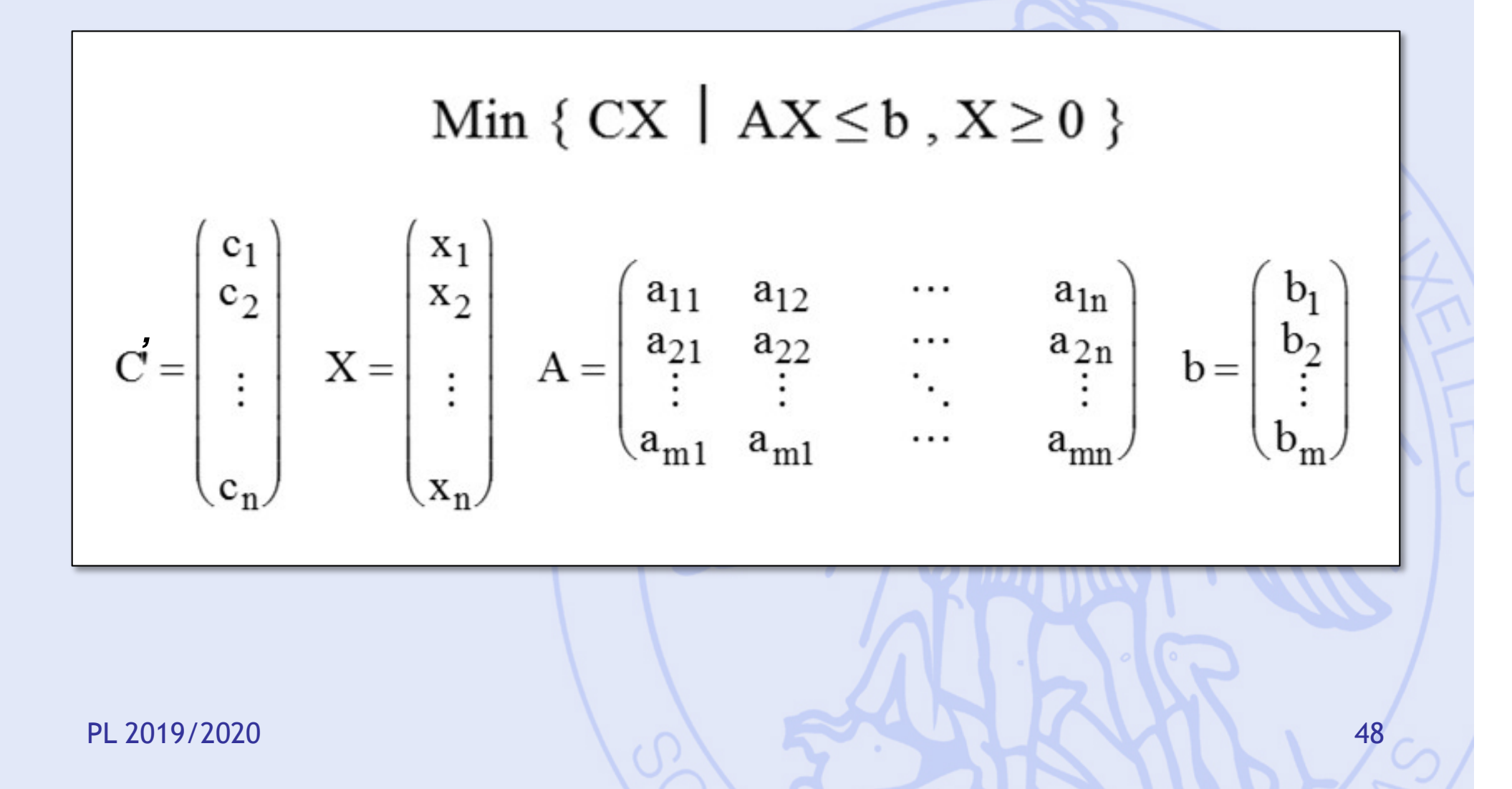

# **Variables d'écart**

• Pour passer d'inéquations à des équations :

 $a_{i1}x_1 + a_{i2}x_2 + \ldots + a_{in}x_n \leq b_i$  $a_{i1}x_1 + a_{i2}x_2 + \ldots + a_{in}x_n + t_i = b_i$ avec  $t_i \geq 0$ 

- $a_{i1}x_1 + a_{i2}x_2 + \ldots + a_{in}x_n \ge b_i$  $a_{i1}x_1 + a_{i2}x_2 + \ldots + a_{in}x_n - t_i = b_i$ avec  $t_i \geq 0$
- Permet de ramener toutes les contraintes à des équations, au prix de l'ajout des variables  $d'$ écart  $\rightarrow$  2<sup>ème</sup> forme canonique pour un PL.

# **Exemple 2**

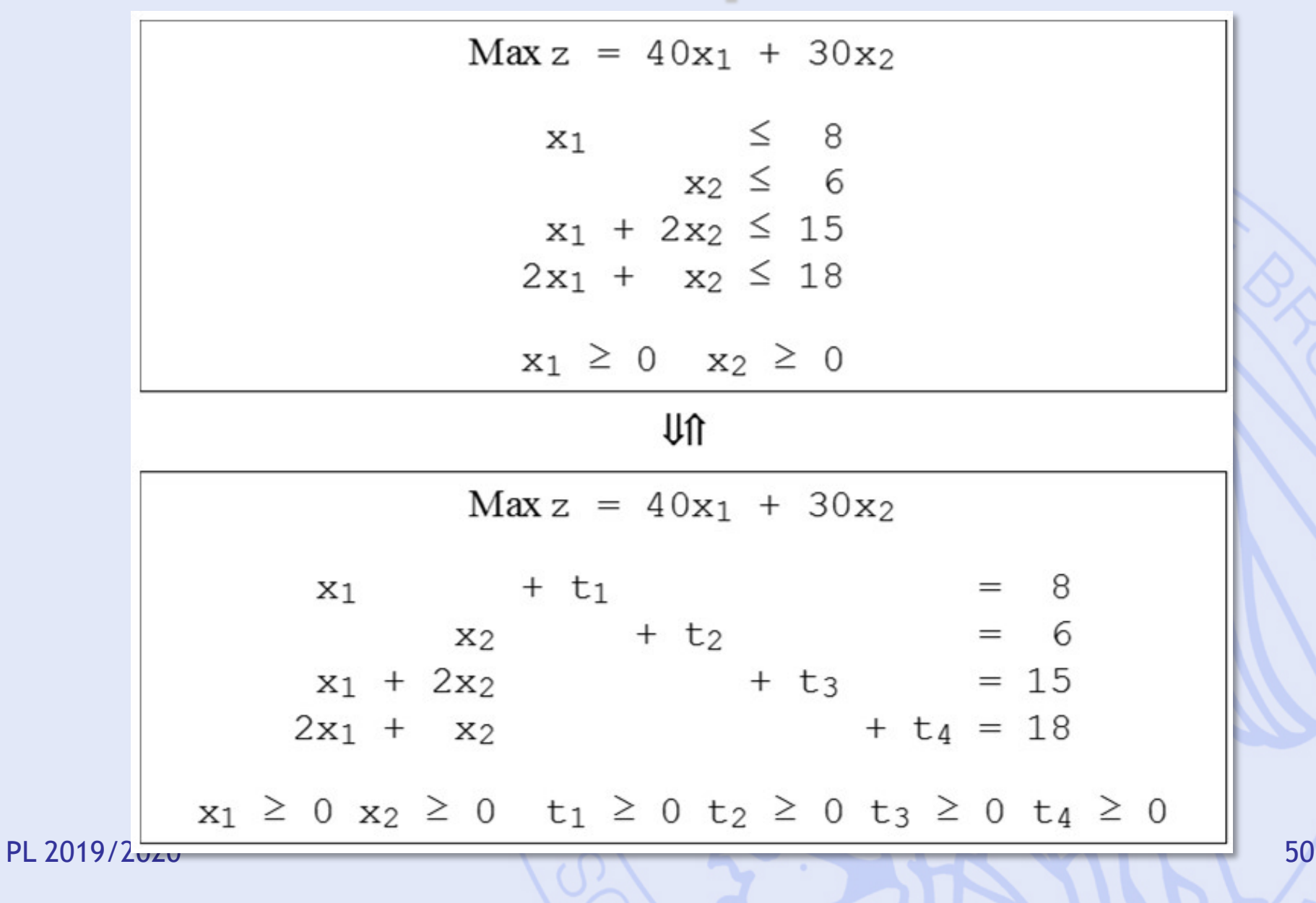

UNIVERSITÉ LIBRE DE BRUXELLES

**ULB** 

**Exemple 2**

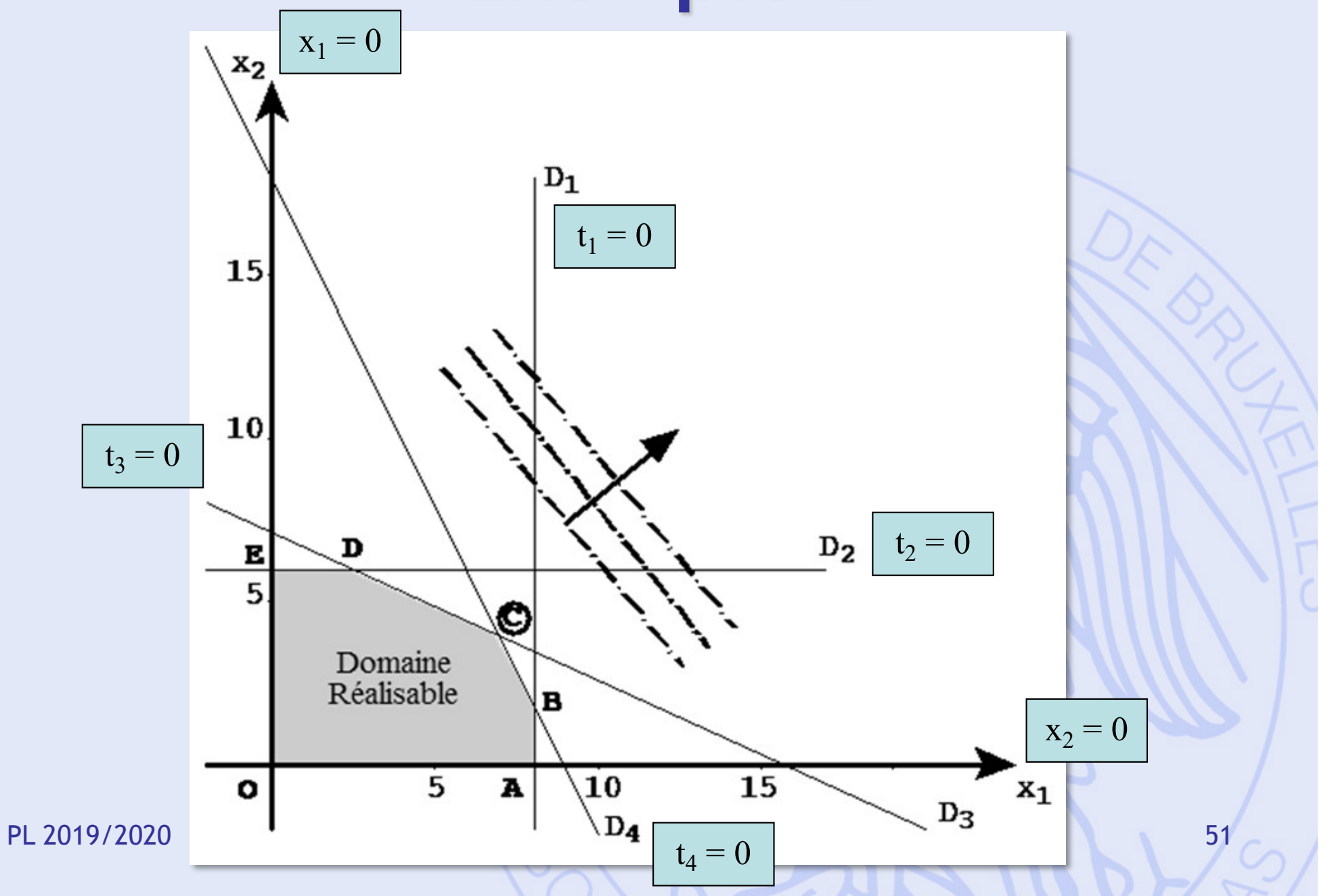

# **Exemple 2 - Remarques**

- Le domaine réalisable est un polygone convexe.
- Contrainte = côté du polygone = une variable égale à 0.
- Sommet = intersection de deux côtés = deux variables égales à 0.
- $n = 6$  variables  $(2 + 4)$ ,  $m = 4$  contraintes

**IILB** 

#### **Base**

- Sous-matrice non singulière B,  $m \times m$ , de A.
- Colonnes de B = vecteurs de base :
	- $I(B) = \{j_1, j_2, ..., j_m\}$  = ensemble des indices de base (numéros des colonnes de B).
	- $x_{i1}$ ,  $x_{i2}$ ,  $\dots$ ,  $x_{im}$  : **variables de base.**
	- $J(B)$  = ensemble des indices hors base  $\rightarrow$ **variables hors base**.

**IILB** 

# **Solution de base**

• Solution obtenue à partir d'une base B, en annulant les n–m variables hors base et en résolvant le système de Cramer associé aux m variables de base :

 $AX = b \Rightarrow BX_B = b \Rightarrow X_B = B^{-1}b$ 

- Cas particuliers :
	- Solution de base réalisable (s.b.r.) :  $X_B \geq 0$
	- Solution de base explicitée : si B = I,  $\Rightarrow$   $X_B = b$

# **Exemple 2 : bases**

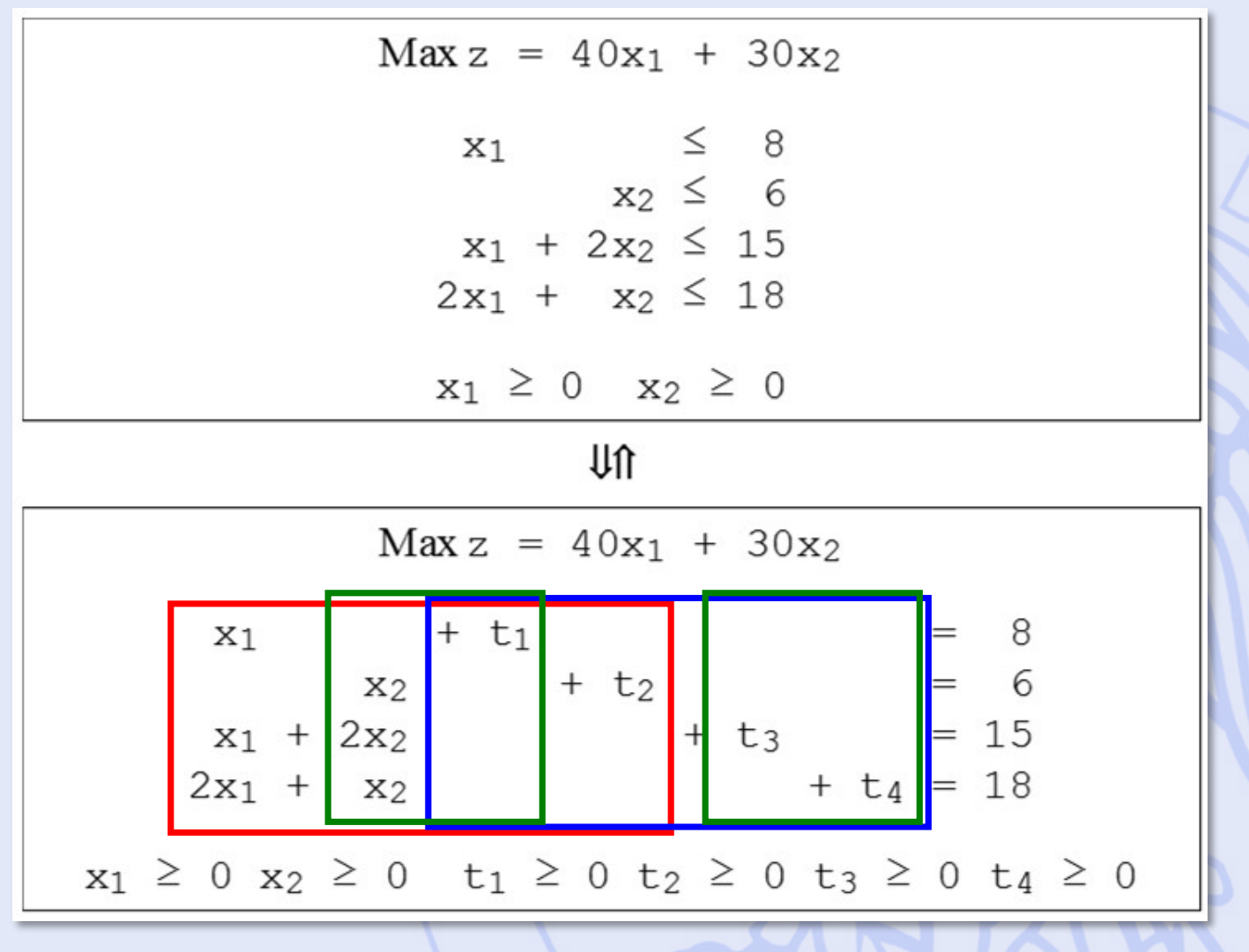

PL 2019/2020 55

# **Exemple 2 - Remarques**

- Le domaine réalisable est un polygone convexe.
- Contrainte = côté du polygone = une variable égale à 0.
- Sommet = intersection de deux côtés = deux variables égales à 0.
- $n = 6$ ,  $m = 4$
- Solution de base :  $n-m = 2$  variables hors base (égales à 0) !

PL 2019/2020 **Solution** 56

UNIVERSITÉ LIBRE DE BRUXELLES

**ULB** 

# s.b.r. de l'exemple 2

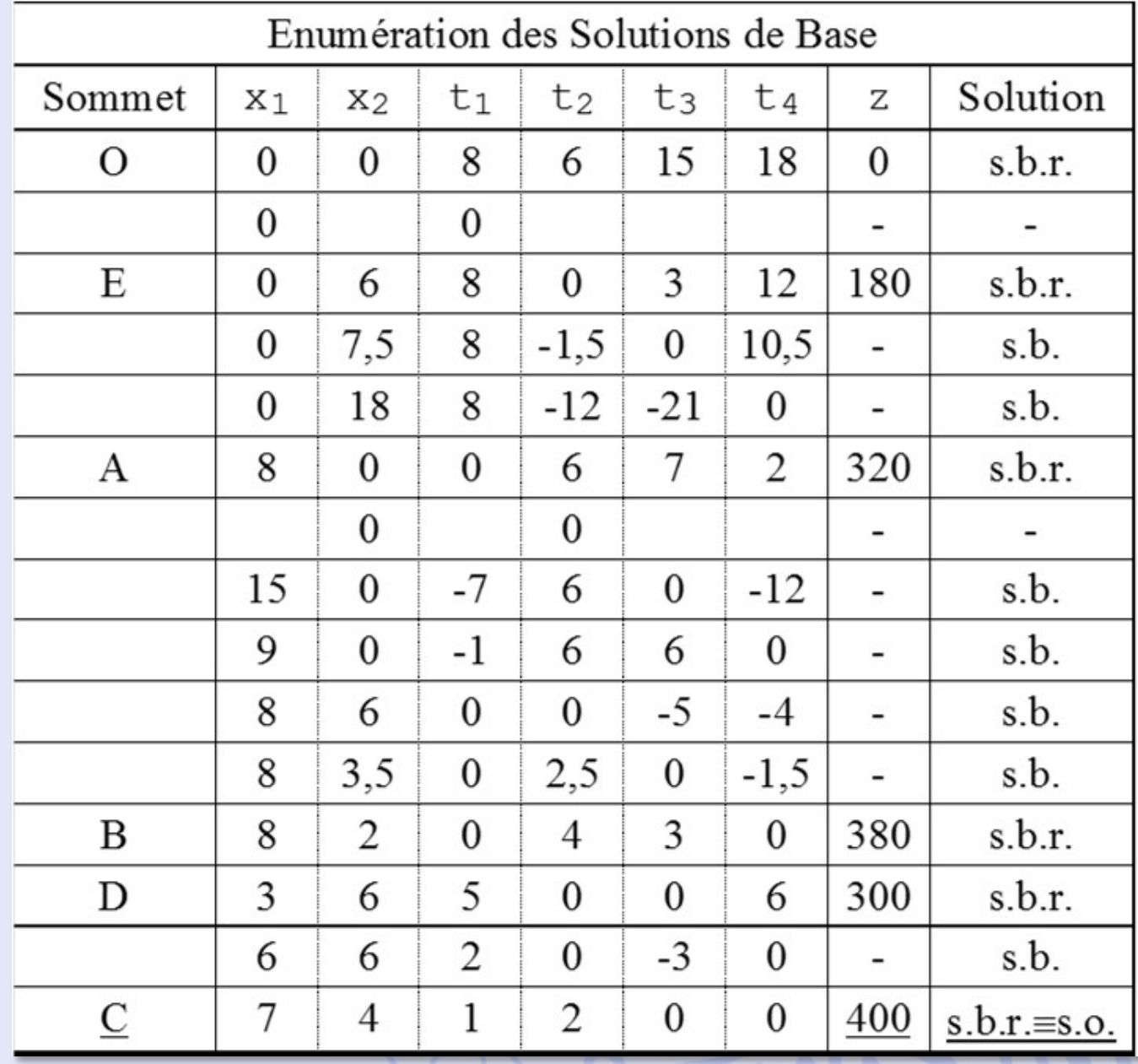

PL 2019/2020

 $57$ 

**IILB** 

# **Résultats théoriques**

- Si le domaine réalisable est borné et non vide, l'ensemble des solutions optimales du PL comporte au moins un sommet du domaine réalisable.
- Il y a une correspondance 1-1 entre les sommets du domaine réalisable et les solutions de base réalisables.

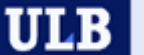

# **Algorithme du simplexe**

• Principe : Cheminer de sommet (s.b.r.) en sommet adjacent en améliorant à chaque étape la fonction économique z, jusqu'à atteindre une solution optimale ou à montrer que la solution optimale est infinie.

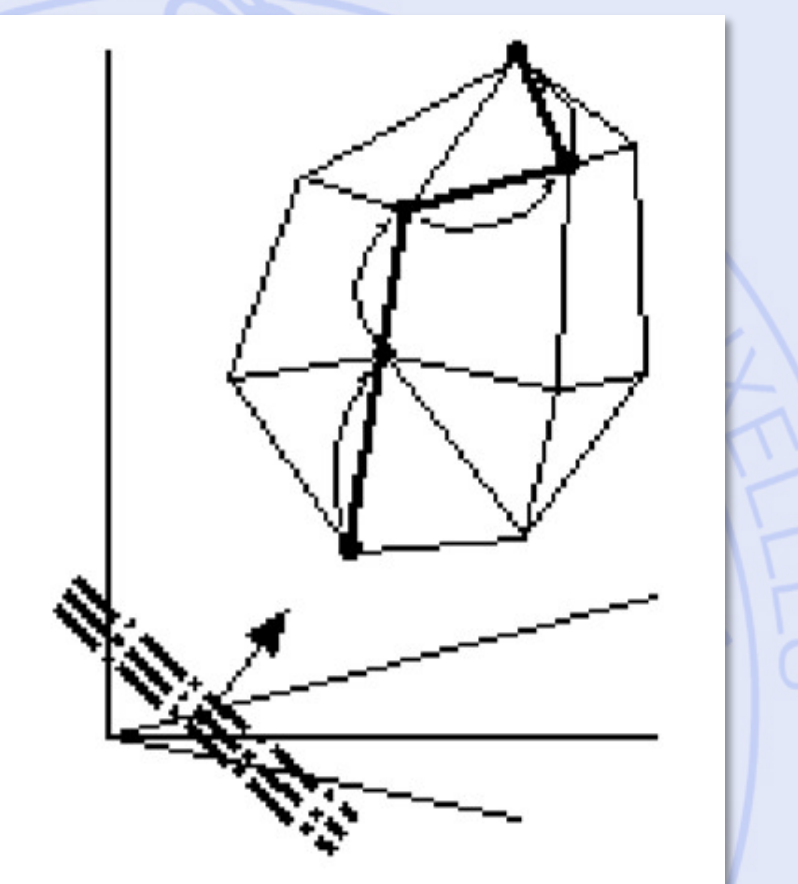

PL 2019/2020 **FL 2019/2020** 59

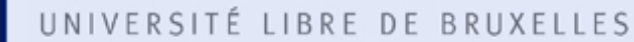

#### **Algorithme du simplexe (inclus dans le solver d'Excel)**

- Algorithme itératif (1948).
- Permet de trouver une solution de base optimale (sommet du domaine réalisable).
	- Variables de base : > 0
	- Variables hors base :  $= 0$
- Détecte les cas non-bornés ou contradictoires.
- Fournit des résultats additionnels : **Analyse post-optimale** (analyse de sensibilité)
	- **Coûts marginaux (reduced costs)** : impact d'une augmentation unitaire d'une variable hors-base  $(0 \rightarrow 1)$  sur la valeur optimale de la fonction économique.
	- **Prix marginaux (shadow prices)** : impact d'une augmentation unitaire du membre de droite RHS d'une contrainte sur la valeur optimale de la fonction économique.

PL 2019/2020 60

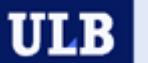

# **Algorithmes d'optimisation**

- Variables continues :
	- Algorithme du simplexe,
	- Algorithme de type « point intérieur »
- Variables entières :
	- Procédures de séparation et d'évaluation (« branch and bound »)
- Programmes mixtes (continu-entier)
- Programmes non-linéaires (NLP) :
	- GRG, Evolutionnaire, ...

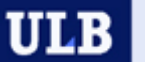

# **Limites du Solver d'Excel**

- Gratuit (à l'achat d'Excel…).
- Simple à utiliser.
- Performance limitée (taille, IP, NLP).
- Nombreux upgrades disponibles chez Frontlinesolvers (solver.com) :

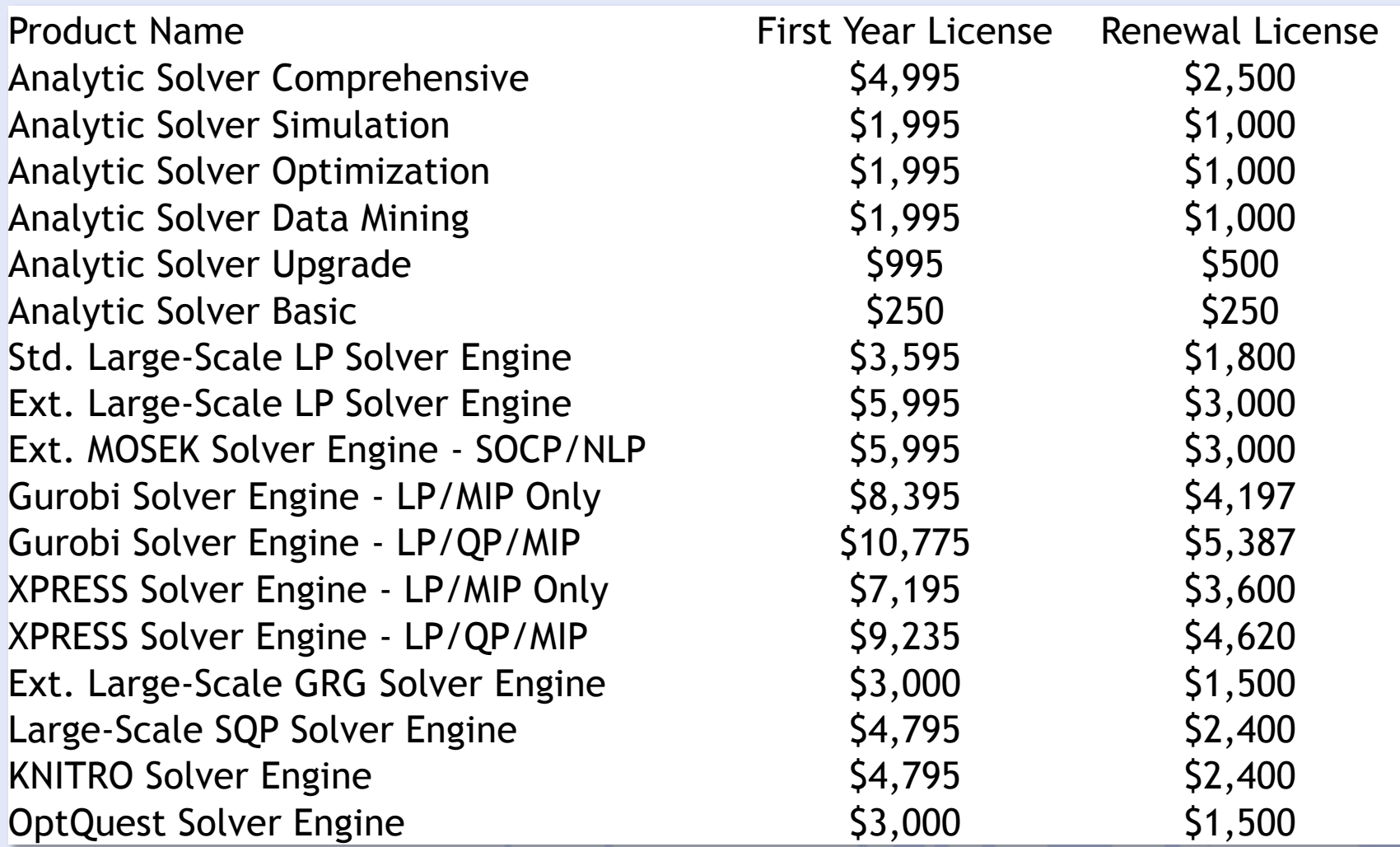

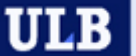

# **Giapetto et le Solver d'Excel**

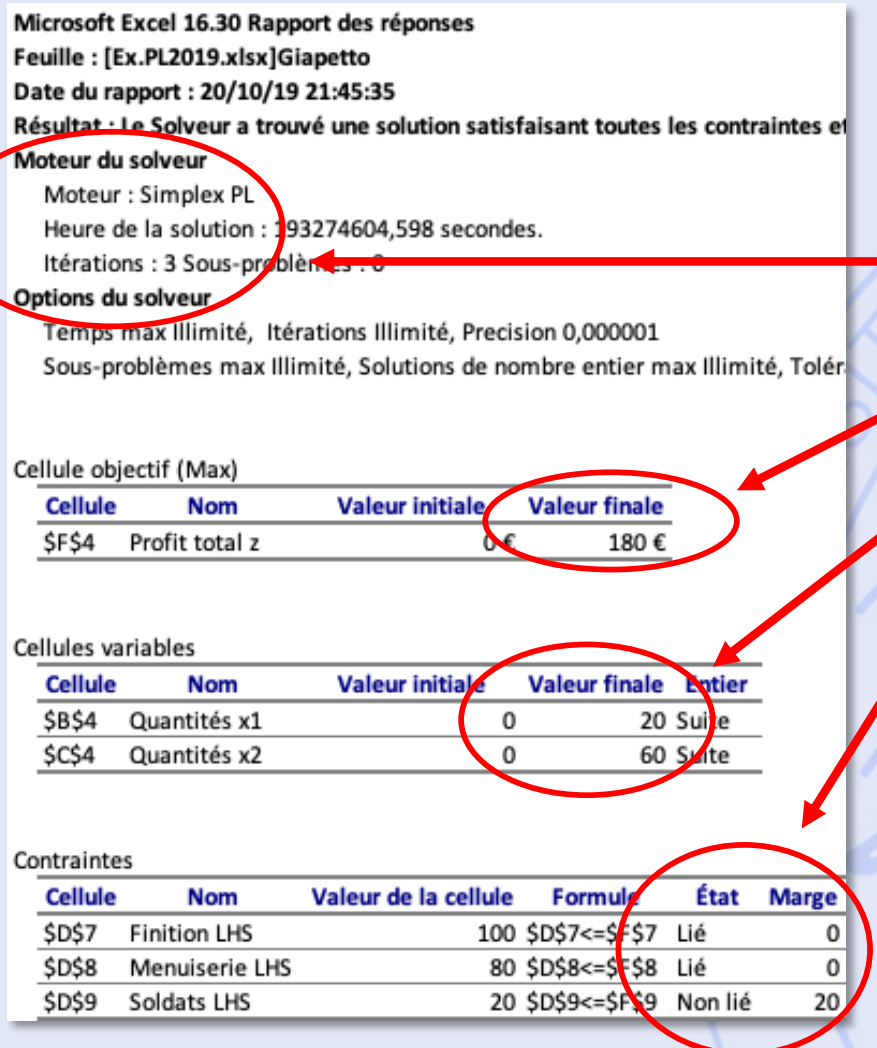

#### *"Rapport des réponses"*

• *Algorithme*

- *Valeur z optimale*
- *Solution optimale*
- *Etat des contraintes et écarts*

PL 2019/2020 64

#### **Giapetto et le Solver d'Excel**

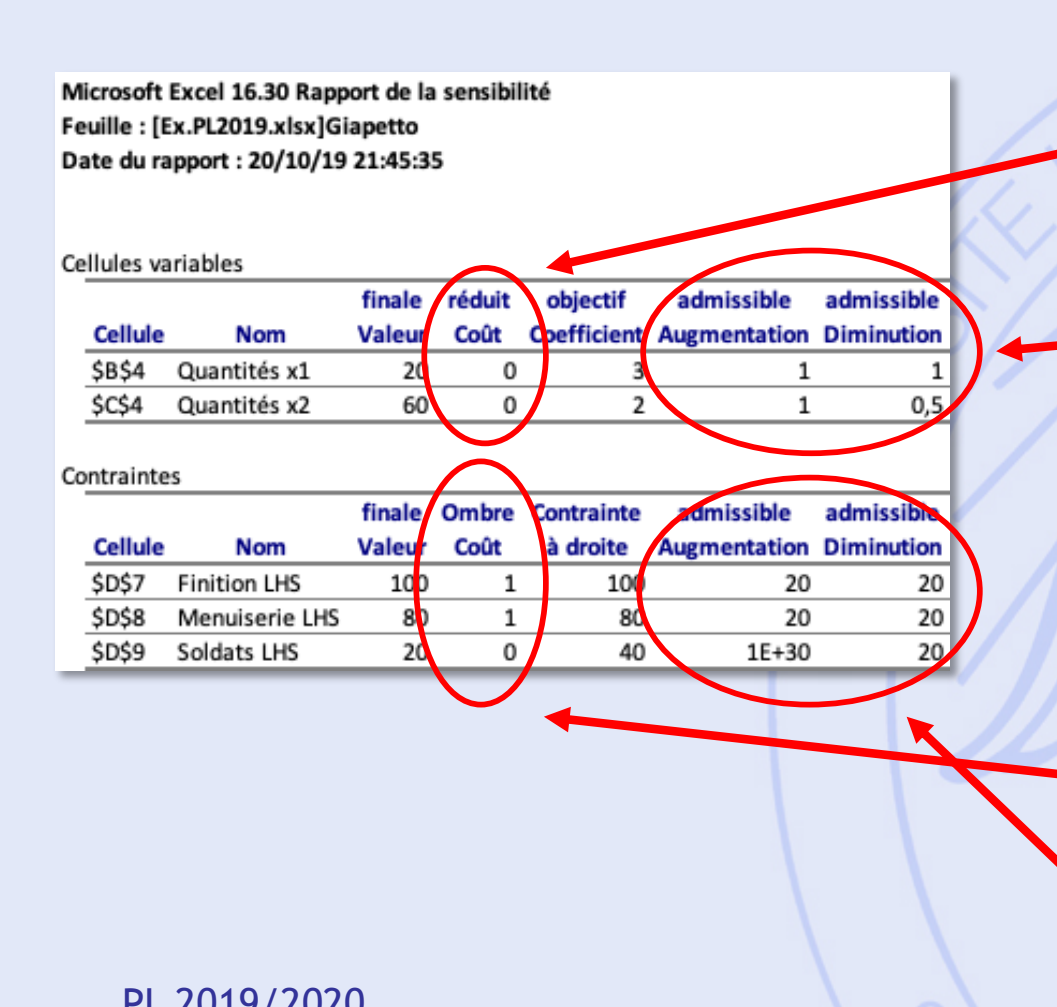

*"Rapport de la sensibilité"* • *Coûts marginaux des variables hors base* • *Intervalles de stabilité de la solution de base optimale (coeff. fonction objectif)* • *Prix marginaux des* 

- *contraintes*
- PL 2019/2020 **des prix marginaux** 65 • *Intervalles de validité*

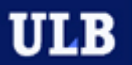

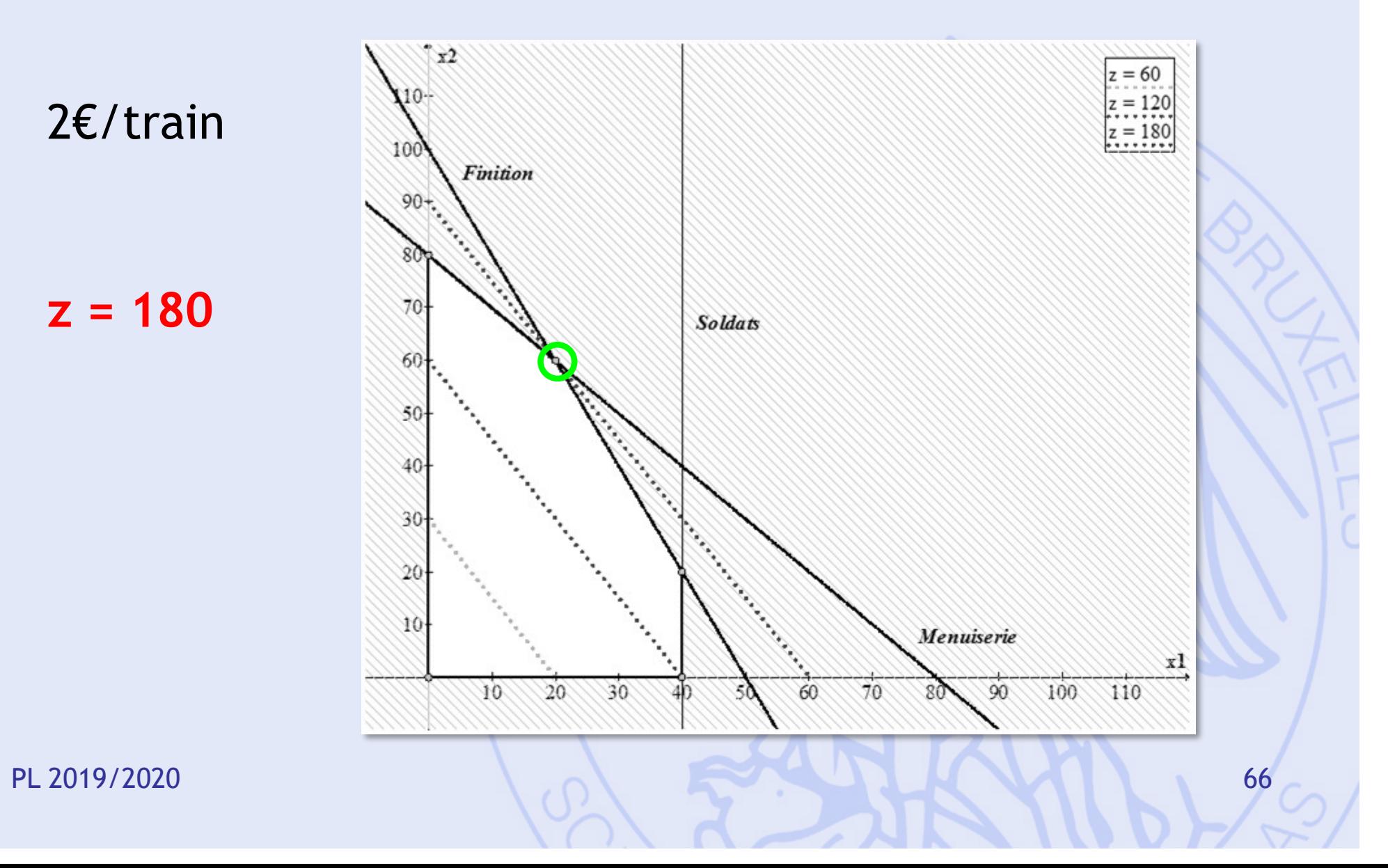

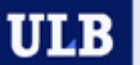

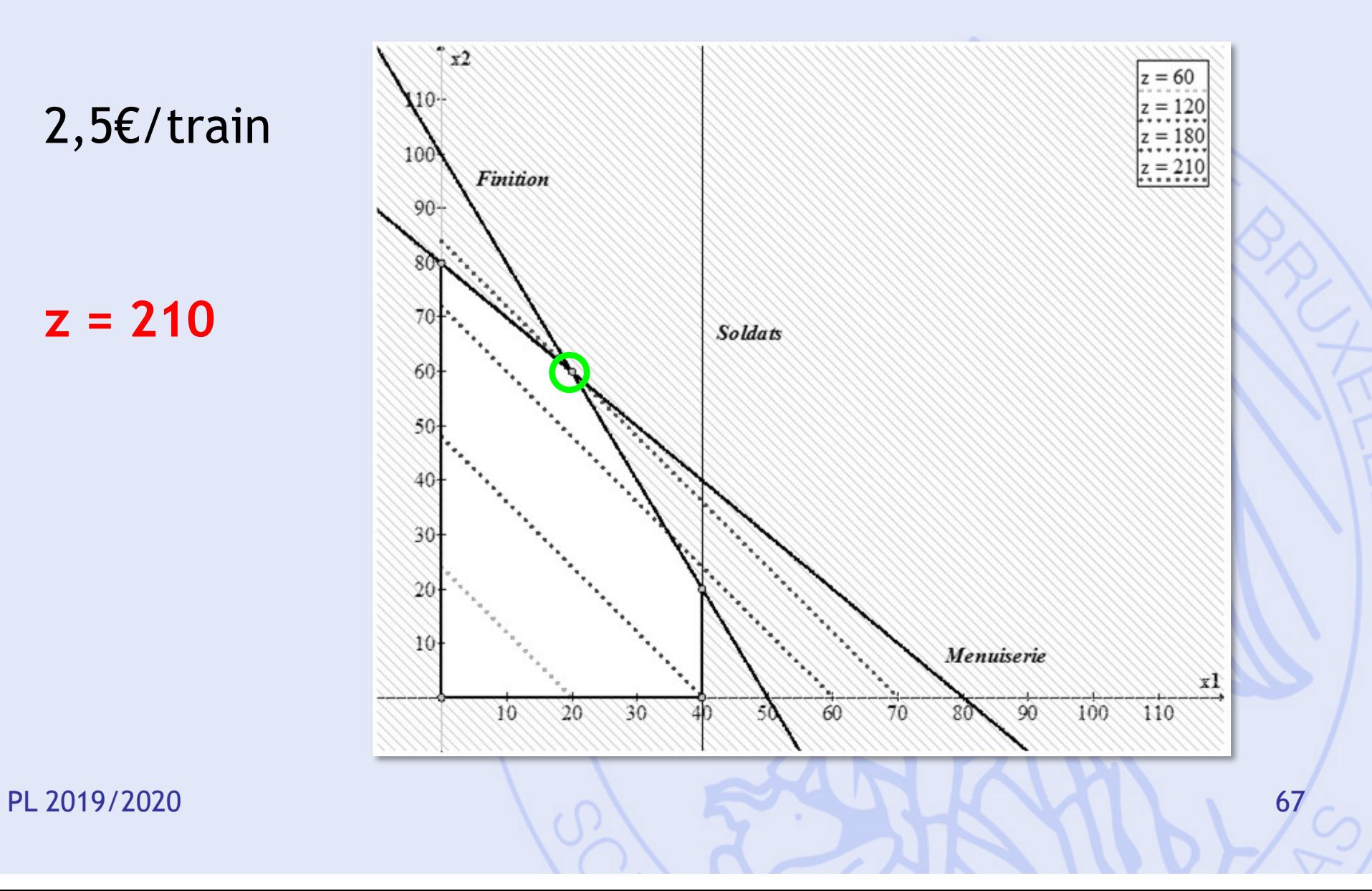

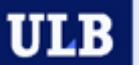

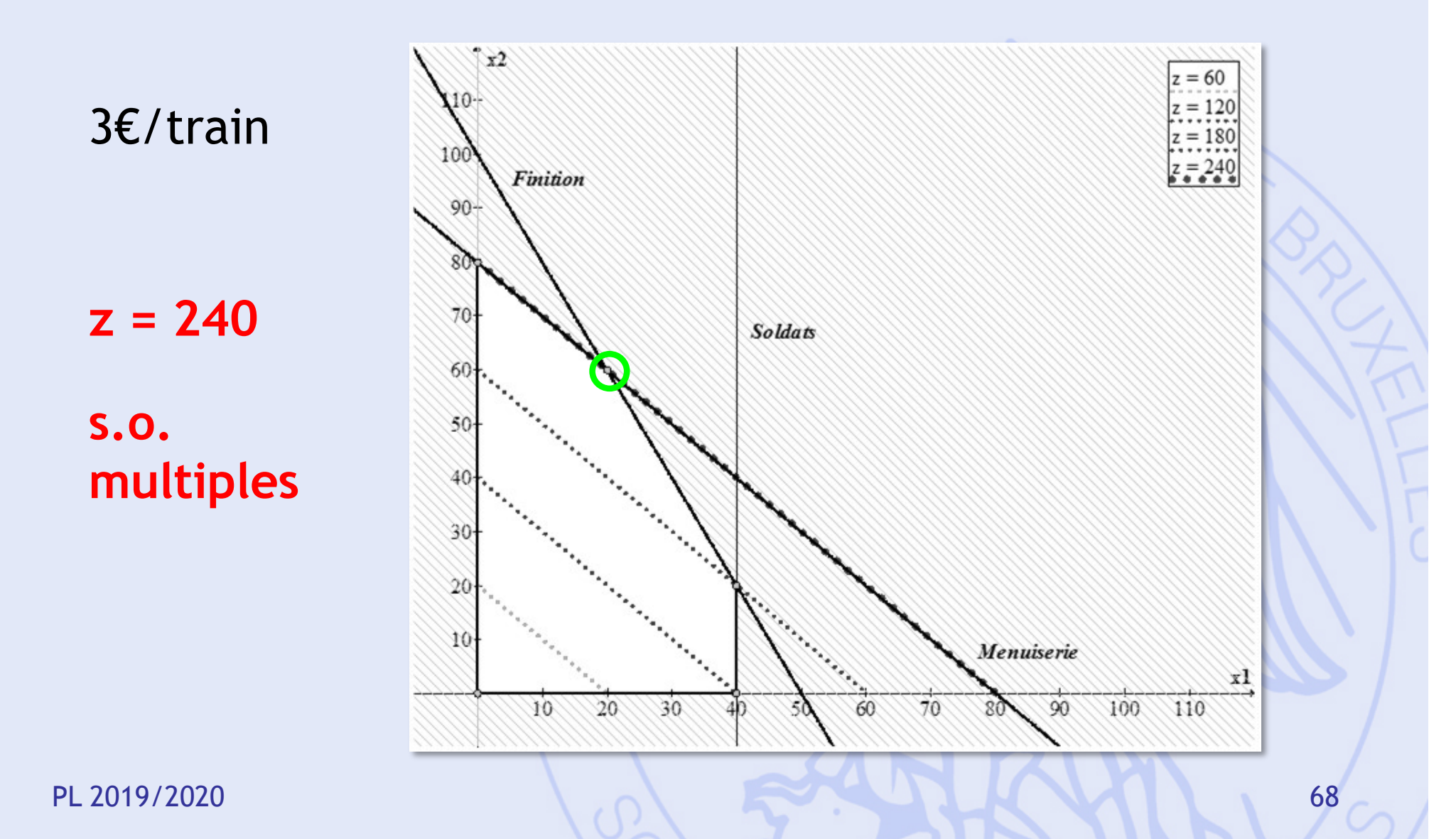

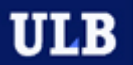

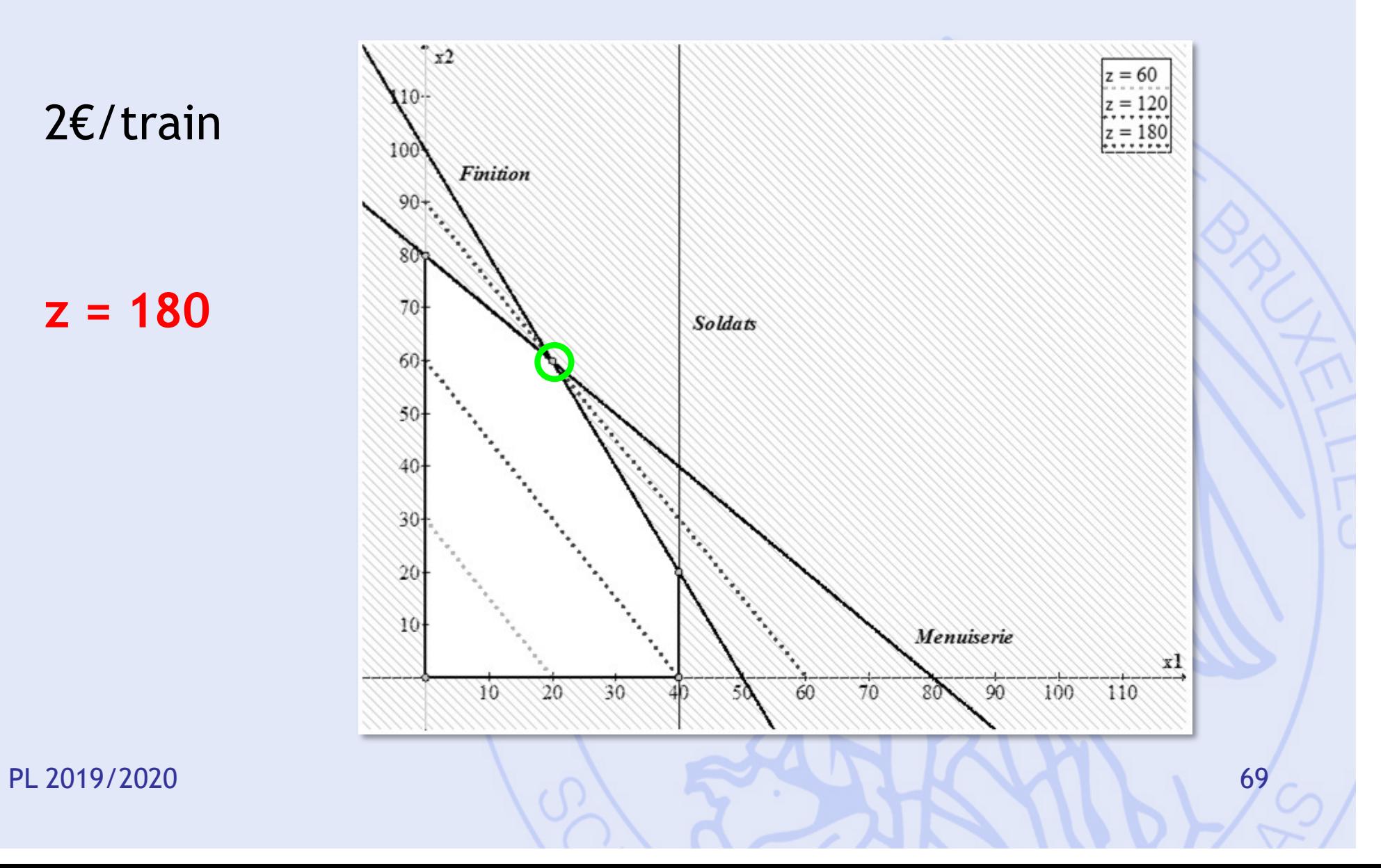

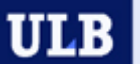

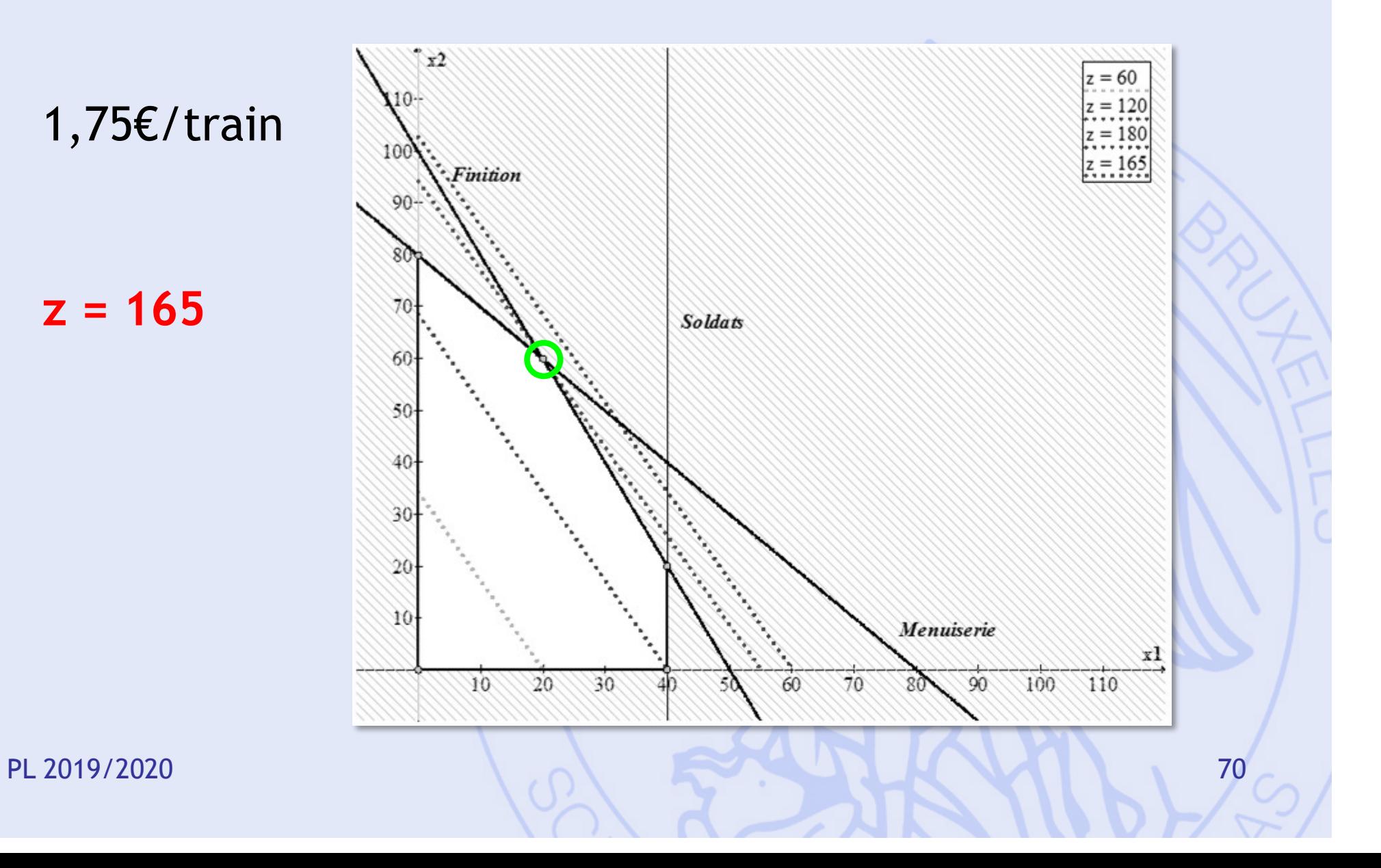

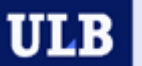

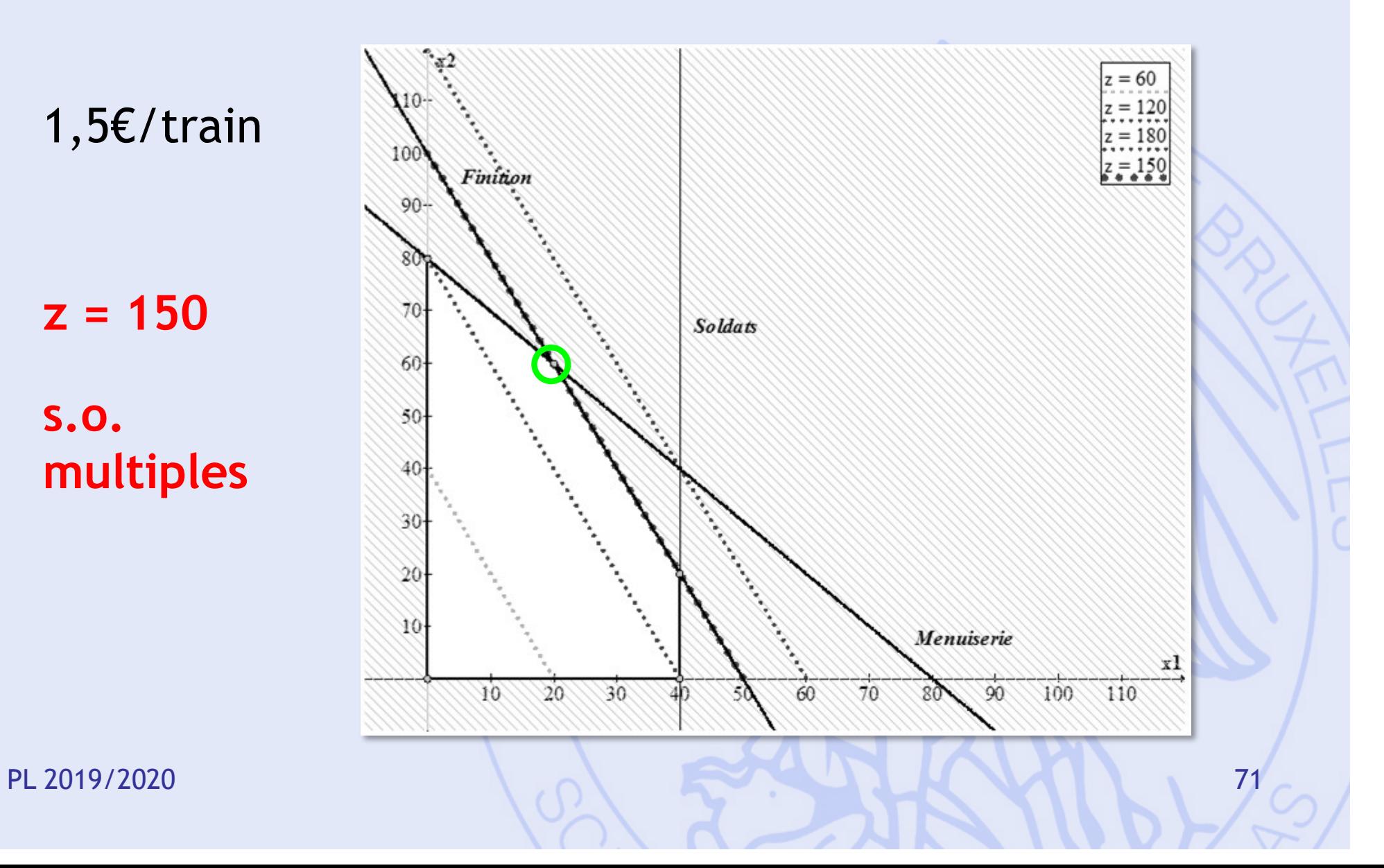

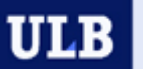

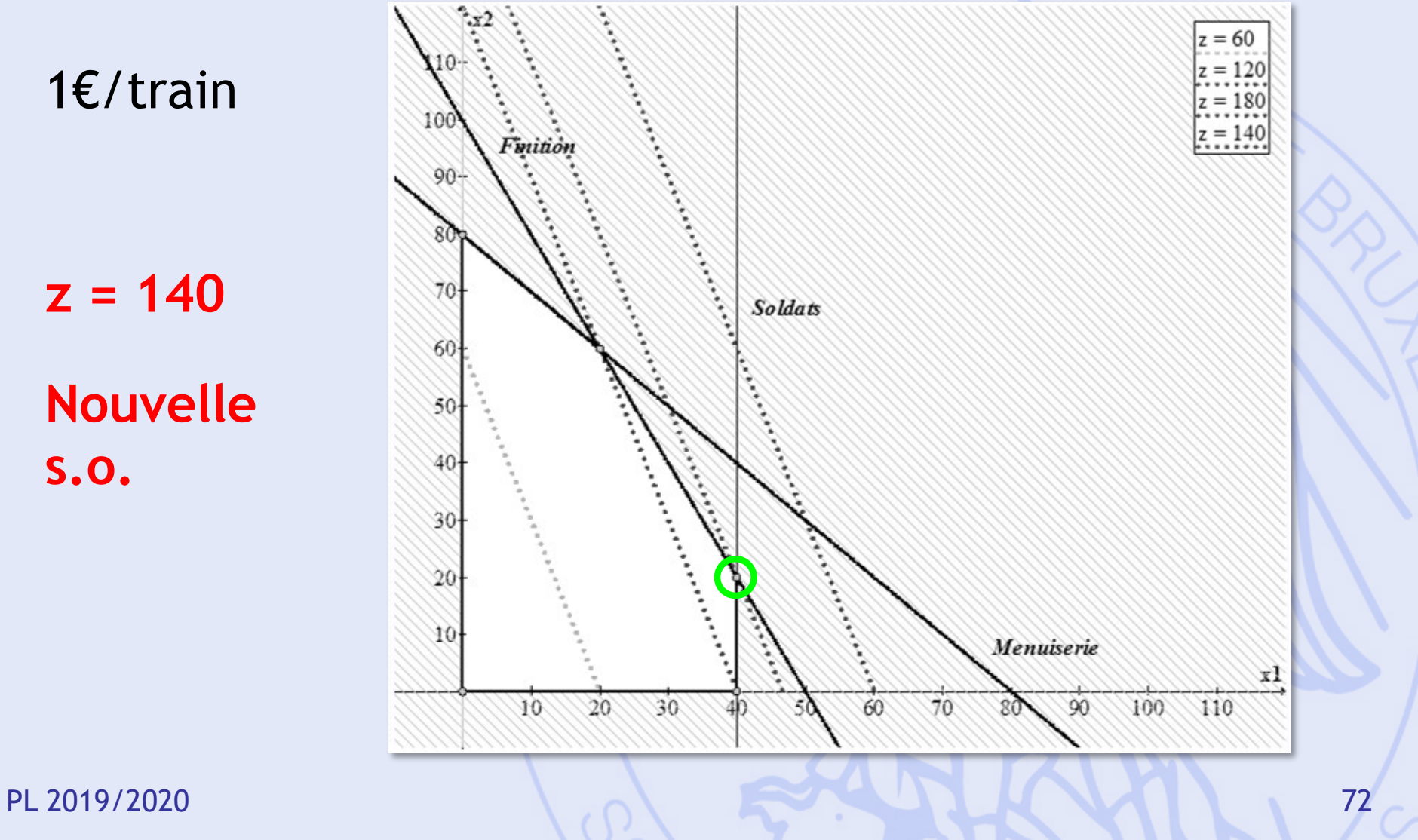

 $z = 140$ **Nouvelle S.O.**
UNIVERSITÉ LIBRE DE BRUXELLES

**ULB** 

## **Prix marginal - Finition**

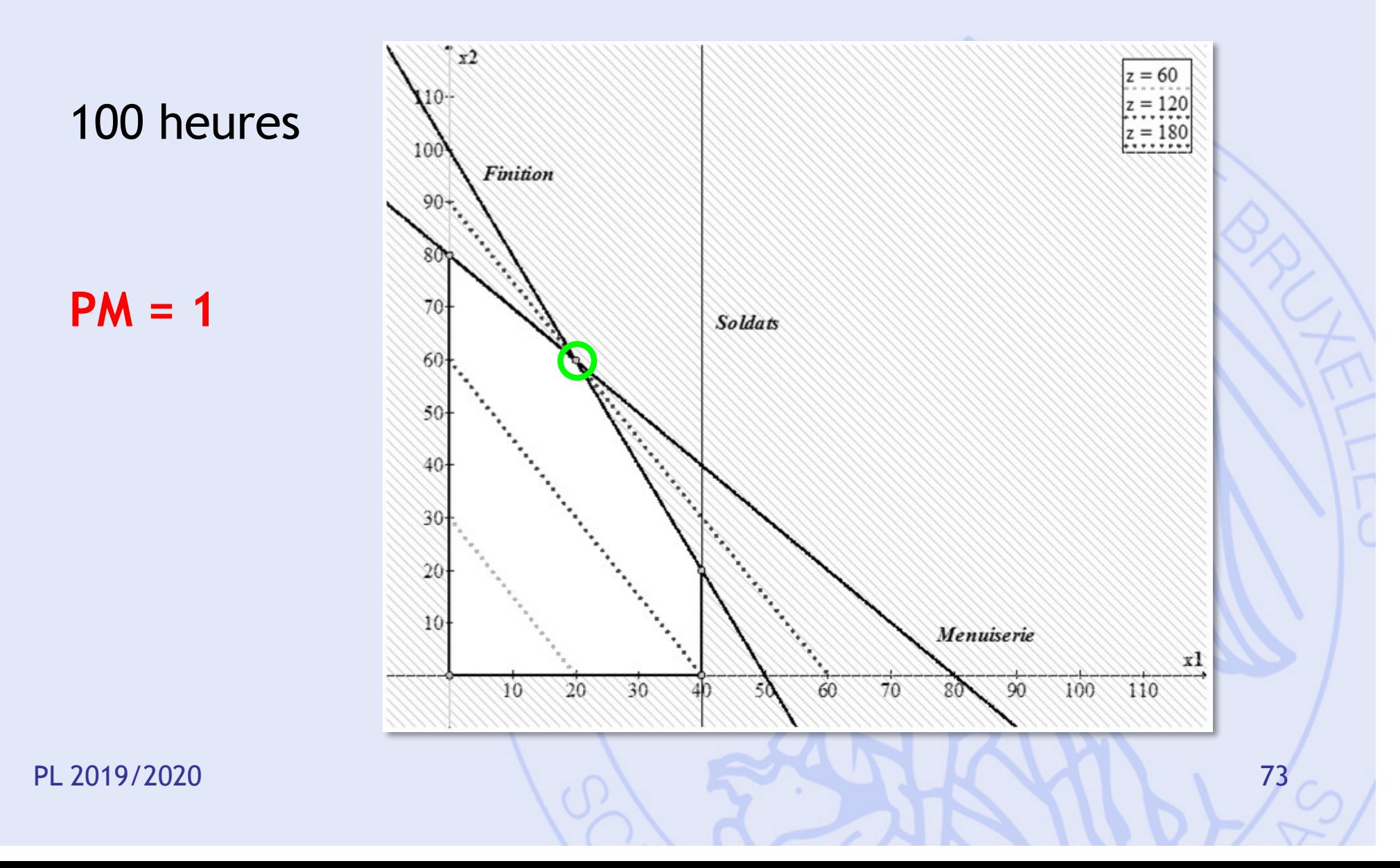

UNIVERSITÉ LIBRE DE BRUXELLES

**ULB** 

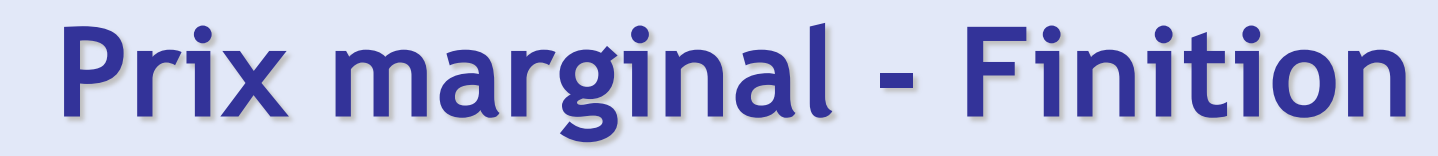

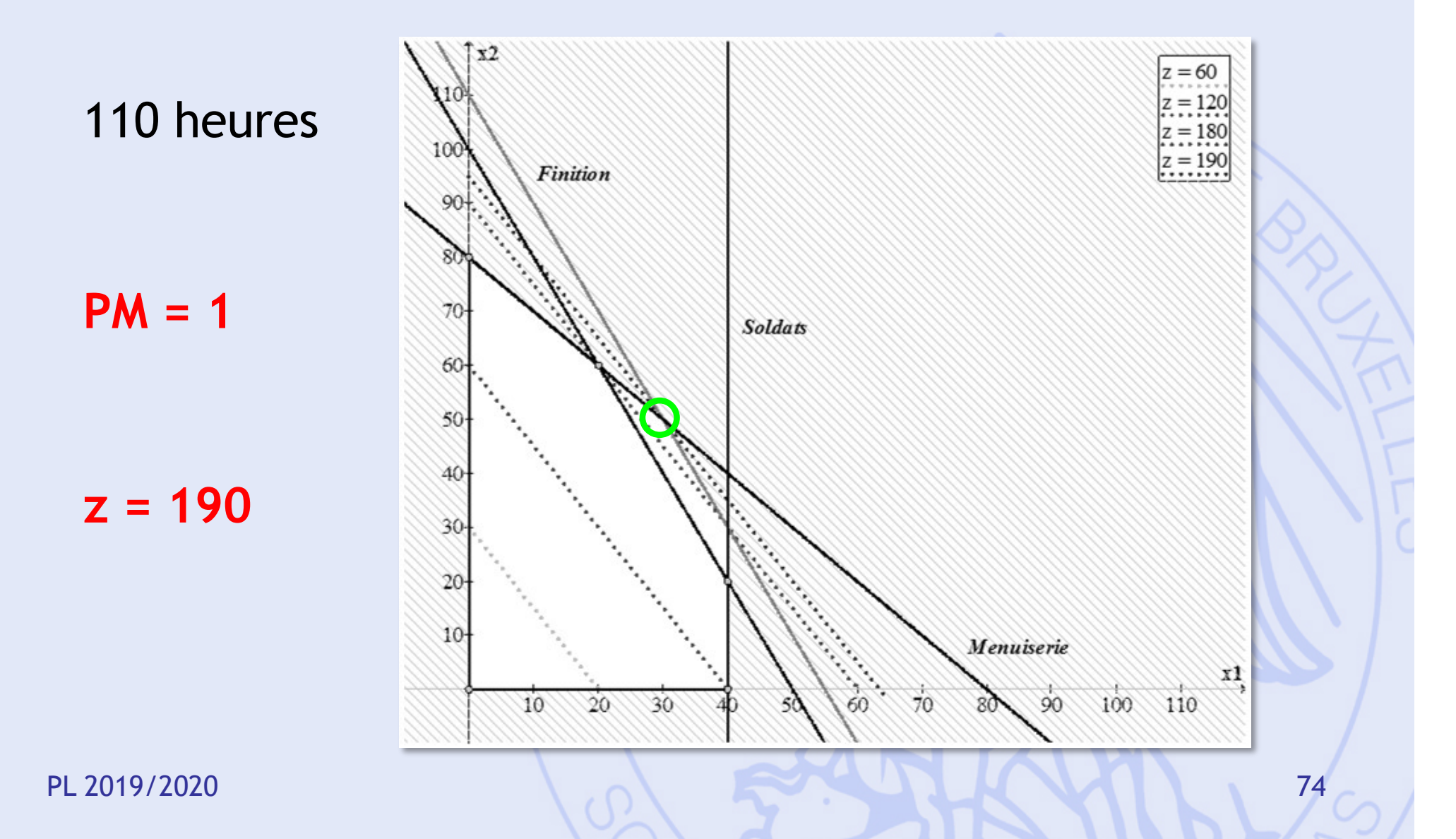

UNIVERSITÉ LIBRE DE BRUXELLES

**ULB** 

## **Prix marginal - Finition**

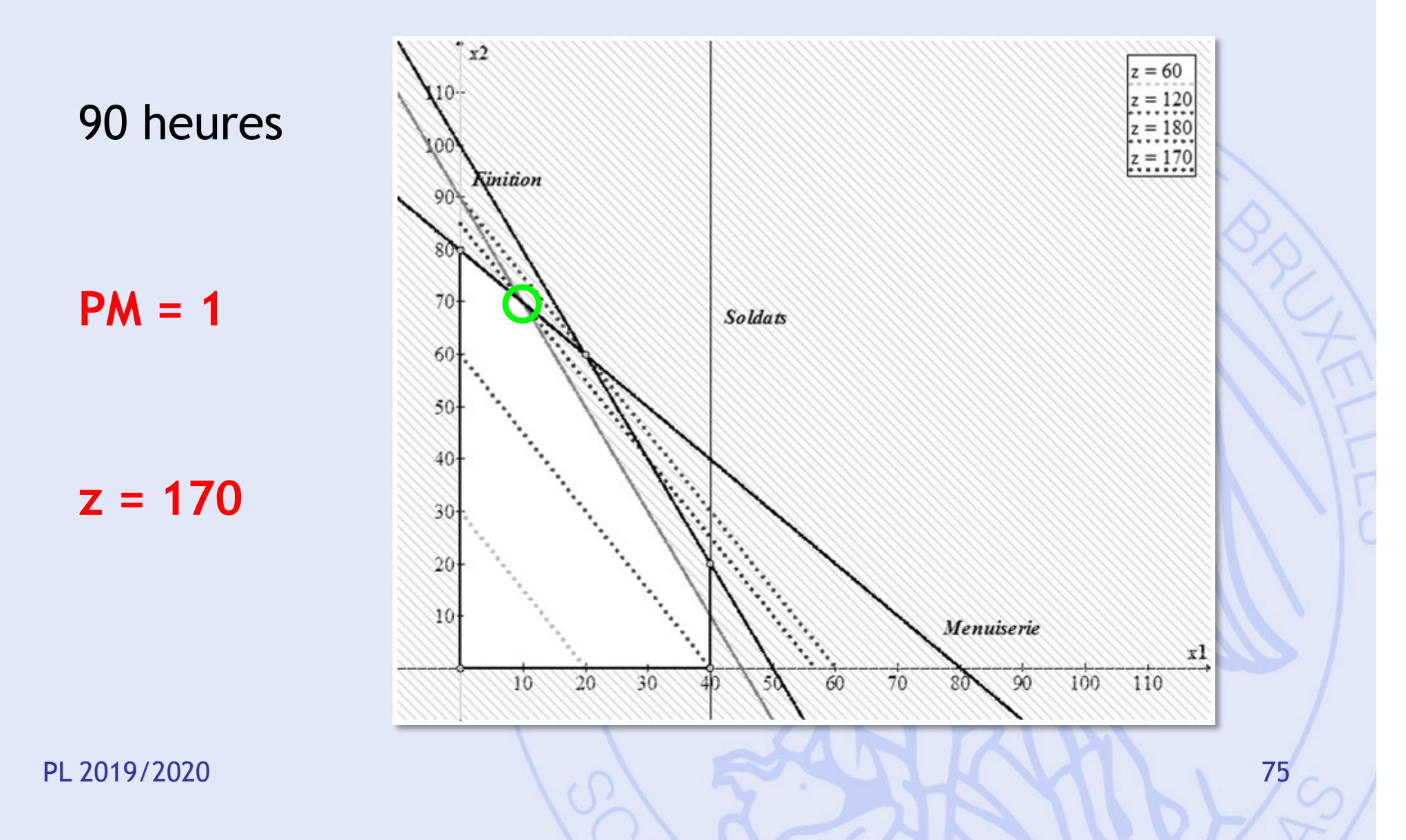

**ULB** 

• Exemple Big Mac

**…**

PL 2019/2020 76